### **LEONARDO MORAIS**

### **Equações de Diferenças, Caos e Fractais**

Dissertação submetida ao Programa de Pós-Graduação - Mestrado Profissional em Matemática da Universidade Federal de Santa Catarina para a obtenção do Grau de Mestre em Matemática. Orientador: Prof. Dr. Luciano Be-

din.

#### **Florianópolis**

Morais, Leonardo

Equações de Diferenças, Caos e Fractais / Leonardo Morais; orientador, Luciano Bedin – Florianópolis, SC, 2014. 117 p.

Dissertação (mestrado profissional) – Universidade Federal de Santa Catarina, Centro de Ciêcias Físicas e Matemáticas. Programa de Pós-Graduação em Matemática.

Inclui referências

1. Matemática 2. Equações de Diferenças. 3. Caos. 4. Fractais I. Bedin, Luciano. II. Universidade Federal de Santa Catarina. Programa de Pós-graduação em Matemática. III. Título.

### Leonardo Morais **Equações de diferenças, Caos e Fractais**

Esta Dissertação foi julgada adequada para obtenção do Título de Mestre, e aprovada em sua forma final pelo Programa de Pós-Graduação Mestrado Profissional em Matemática da Universidade Federal de Santa Catarina.

> **Dr. Luciano Bedin** Orientador

**Professor** Dr. Cléber Bisognin (UFRGS)

**Professora** Dra. Melissa Weber Mendonça (UFSC)

**Professor** Dr. Paulo Rafael Bösing (UFSC)

> Florianópolis 2014

*À minha amada esposa Camila,*

*pessoa com quem tenho o prazer de partilhar a vida.*

## Agradecimentos

*A Deus, pelo dom da vida.*

*Ao Professor Luciano Bedin, pela disposição e orientação deste trabalho.*

*Ao Professor Fernando Mortari, pela sugestão de estudar a máquina de catástrofe.*

*Aos professores Paulo, Cléber e Melissa, por aceitarem compor a banca, contribuindo para o aperfeiçoamento do trabalho.*

*A CAPES, pela concessão da bolsa durante estes dois anos.*

*Aos colegas do mestrado, pela companhia e bons momentos de estudo.*

*À minha esposa Camila, pelo carinho, apoio e dedicação durante esses anos.*

*Ao meu cachorro Fidel, pelo companheirismo e presença embaixo da minha cadeira nas longas horas de estudo.*

*À minha mãe Edinete, pelo seu zelo incansável e exemplo de vida.*

*Aos meus irmãos Anderson e Viviane, pelo carinho e momentos de descontração.*

*Enfim, a todos que de certa forma se fizeram presentes*

*na minha vida nesses dois anos.*

*A todos meus sinceros agradecimentos.*

## Resumo

Neste trabalho abordamos equações de diferenças, caos e fractais, mostrando que esses assuntos podem ser trabalhados de forma elementar com alunos do ensino básico. A partir de estudos sobre sistemas dinâmicos discretos e a utilização de softwares matemáticos foram construídas atividades de forma a trabalhar diversos conceitos como, mapas unidimensionais lineares, iteração, representação gráfica, pontos fixos e estabilidade desses pontos. Em seguida, com a utilização do mapa logístico, estudamos mapas unidimensionais não lineares mostrando que estes podem evoluir para o caos. No segundo capítulo abordamos o tema fractais mostrando que essa geometria é uma ferramenta importante para o estudo de diversos conteúdos matemáticos no ensino básico.

**Palavras-chaves**: Equações de diferenças. Caos. Fractais.

## Abstract

In this work, we address differences equations, chaos and fractals, showing that these topics can be introduced in an elementary level to high school students. Based on studies about discrete dynamics systems and the use of mathematics softwares, we developed several activities in order to deal with concepts as, linear one-dimensional maps, iterations, fixed points and stability. Next, throughout the logistic map, we study nonlinear systems, showing that they can evolve to chaos. In the second chapter we present a study on fractals, showing that such geometry is an important tool for to study of several mathematical concepts.

**Key-words**: Differences Equations. Chaos. Fractals.

# Lista de ilustrações

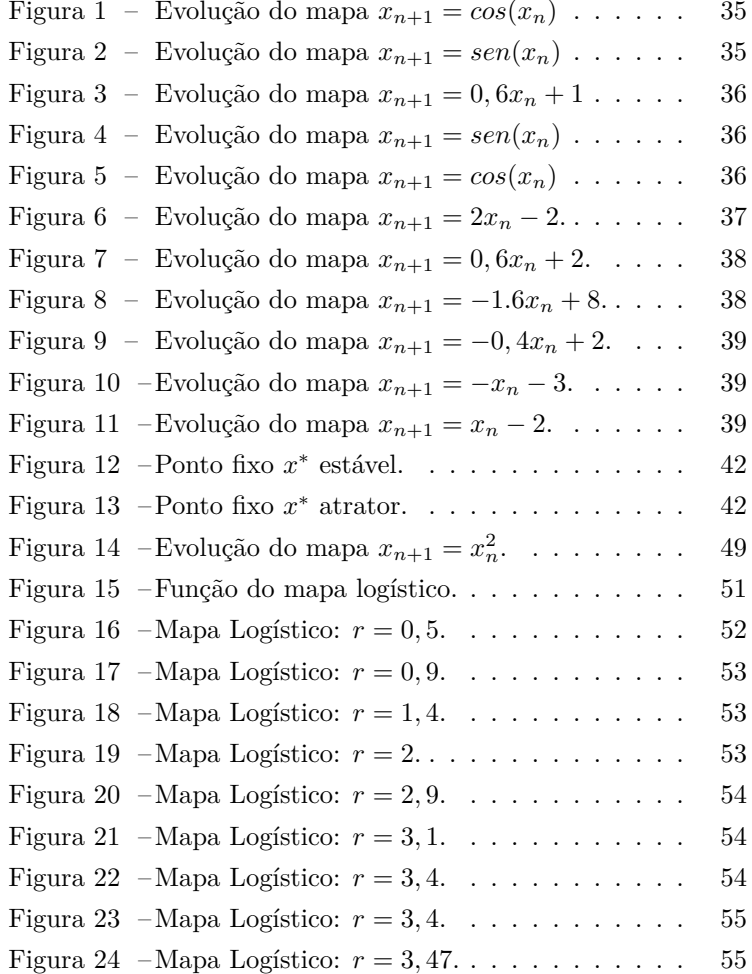

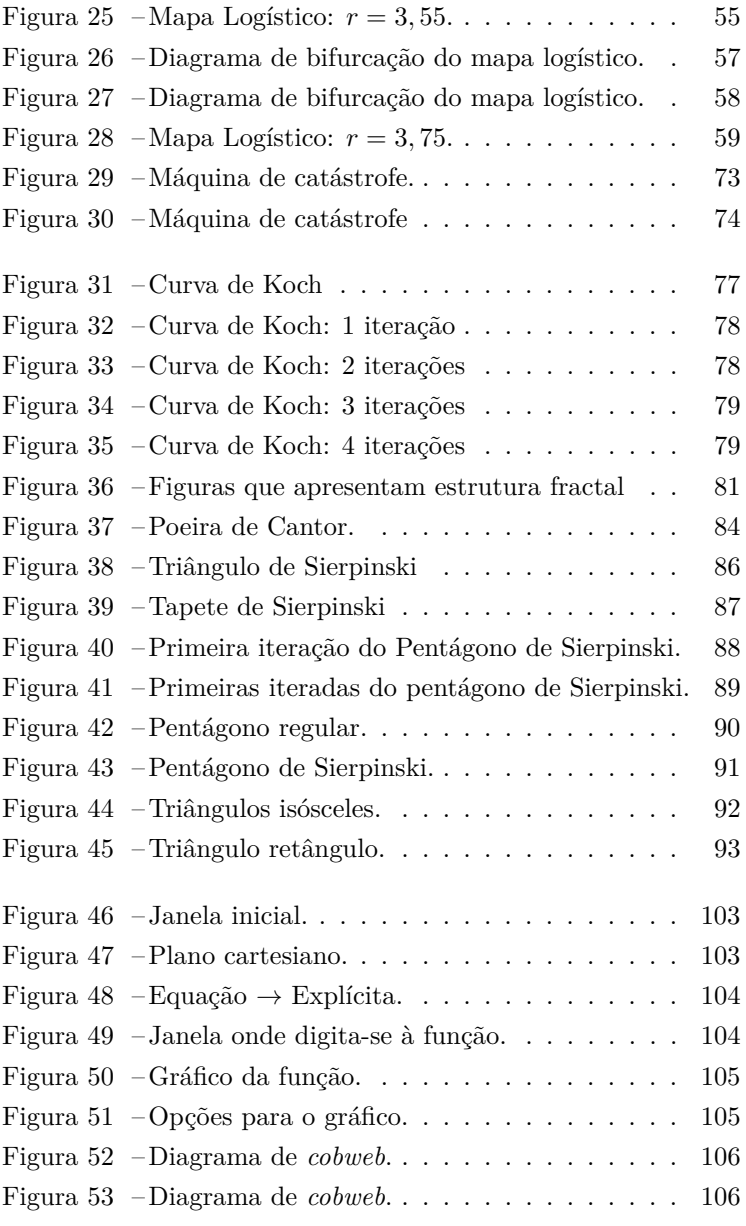

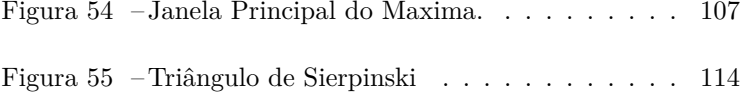

## Lista de tabelas

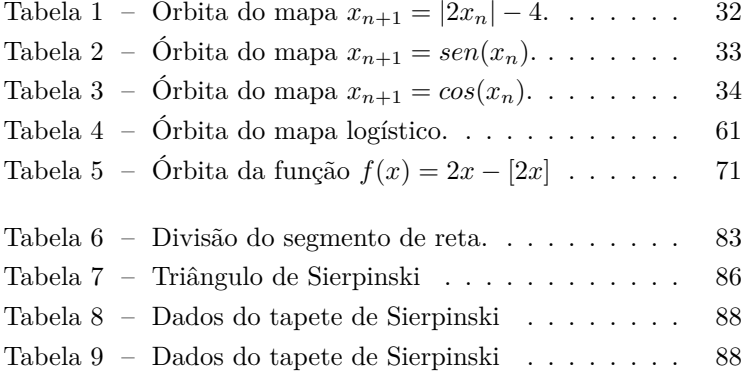

## Sumário

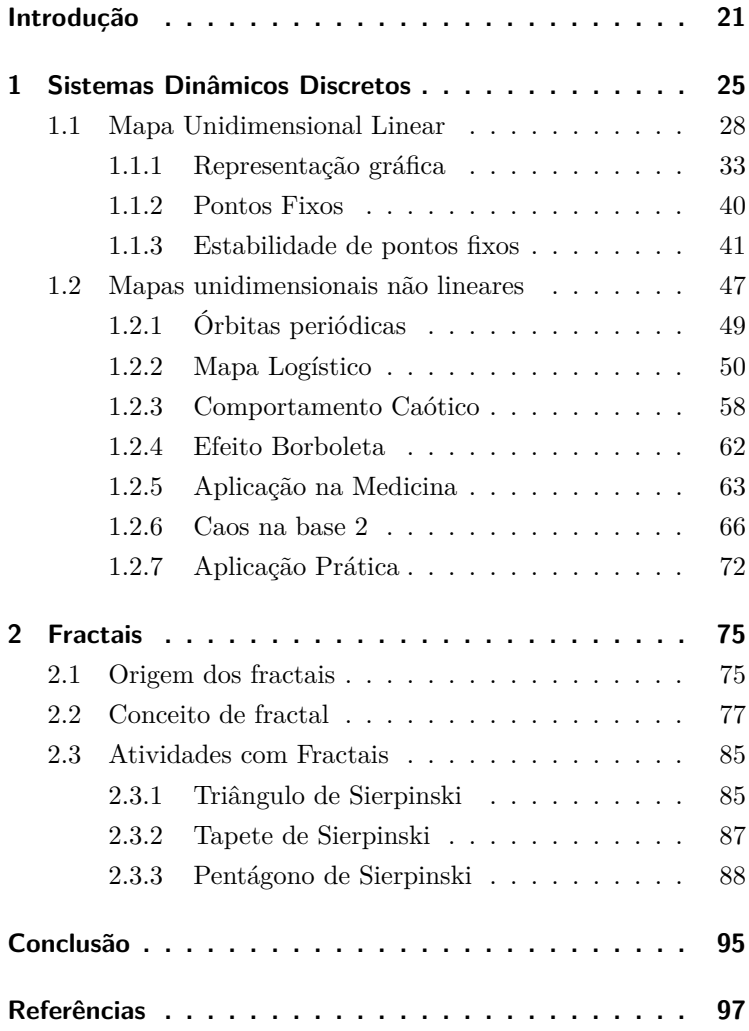

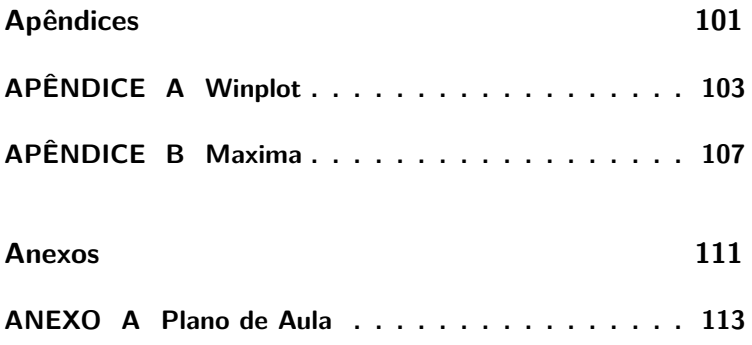

### Introdução

Durante milhares de anos a humanidade percebeu que existiam muitas regularidades na natureza, e que essas regularidades poderiam ser entendidas e descritas por modelos matemáticos. No século XVII, as contribuições de Newton no desenvolvimento do cálculo diferencial e integral, as suas três leis do movimento e a dedução da lei universal gravitacional fortaleceram a ideia de que o universo era composto por sistemas bem organizados. As grandes descobertas na astronomia como a previsão do retorno do cometa Halley, feito em 1682 por Edmund Halley, influíram para a consolidação da concepção determinística.

No inicio do século XIX a ciência já tinha feito tantos avanços que um trecho escrito por Pierre Simon Laplace, mostra a crença na previsão da ciência naquela época.

> Uma inteligência que, para um instante dado, conhecesse todas as forças que animam a natureza, e a situação respectiva dos seres que a compõem, e além disso, essa inteligência fosse ampla o suficiente para submeter esses dados à análise, ela seria capaz de condensar numa única fórmula o movimento dos maiores corpos do Universo e o do menor dos átomos: nada seria incerto para ela, e tanto o futuro como o passado estariam presentes aos seus olhos [16].

Acreditava-se que os fenômenos da natureza eram regidos por fórmulas e leis imutáveis, ou seja, conhecendo-se as condições iniciais de um sistema, todo o sistema estaria bem determinado. Seria possível fazer previsões em longo prazo.

No começo do século XX o desenvolvimento da mecânica quântica mostrou que seria impossível medir grandezas com precisão infinita. Essas medidas imprecisas, quando tomadas como condições iniciais para certos sistemas de equações não lineares, poderiam gerar grandes erros a longo prazo.

Em seus estudos Jules Henri Poincaré (1854 - 1912), percebeu que sistemas não lineares tinham sensibilidade às condições iniciais. A teoria do caos começava a dar seus primeiros passos.

Os sistemas dinâmicos não lineares passaram a ganhar uma grande atenção por matemáticos do mundo inteiro. Nas décadas de 60 e 70, com a utilização de computadores, esses sistemas mesmo quando modelados por equações simples, mostravam um comportamento caótico. Desde então, a teoria do caos vem sendo objeto de estudo de vários pesquisadores contemporâneos em diversas áreas como, economia, biologia, medicina entre outras [8], [16].

Tendo em vista a importância deste tema e a frequência com que ele aparece nos meios de comunicação como revistas, livros e sites, o presente trabalho tem por objetivo fazer uma abordagem teórica e uma transposição didática desses conhecimentos. Vamos mostrar aplicações de como os conceitos de caos e fractais podem ser trabalhadas em nível elementar, juntamente com a utilização de softwares matemáticos, com alunos do ensino básico.

De acordo com os parâmetros curriculares nacionais:

O computador, em particular, permite novas formas de trabalho, possibilitando a criação de ambientes de aprendizagem em que os alunos possam pesquisar, fazer antecipações e simulações,

confirmar idéias prévias, experimentar, criar soluções e construir novas formas de representação mental [2].

Nesse sentido, vamos explorar os conteúdos utilizando softwares matemáticos que servirão como ferramenta de ensino. Utilizaremos três softwares gratuitos, são eles: **Maxima** [12], **Winplot** [18] e **Geogebra** [6].

O trabalho foi estruturado da seguinte maneira: No primeiro capítulo vamos estudar os sistemas dinâmicos discretos. Faremos sua representação gráfica com a utilização dos softwares Winplot e Máxima, mostrando que as órbitas de tais mapas não apresentam complexidade. Em seguida, vamos mostrar que os sistemas não lineares têm um comportamento complexo e podem conduzir a órbitas caóticas. Discutiremos também pontos importantes sobre comportamento caótico como a sensibilidade às condições iniciais de certos sistemas.

No segundo capítulo vamos abordar o tema fractal. Vamos mostrar que a geometria fractal é uma rica ferramenta para auxiliar o ensino da matemática. Com ela podemos explorar diversos conteúdos e conceitos matemáticos.

> A introdução de fractais no ensino básico, além de satisfazer a curiosidade de quantos já ouviram falar neles, propicia a oportunidade de trabalhar com processos iterativos, escrever fórmulas gerais, criar algoritmos, calcular áreas perímetros de figuras com complexidade crescente, introduzir uma ideia intuitiva do conceito de limite e é um excelente tópico para aplicação de progressão geométrica e estímulo ao uso de tabelas [15].

Sendo assim, vamos analisar as principais características da geometria fractal mostrando aplicações de atividades que podem ser desenvolvidas na construção de fractais com o software Geogebra.

## 1 Sistemas Dinâmicos Discretos

Há muitos problemas de interesse em diversas áreas como física, biologia e economia que utilizam modelos matemáticos em que o tempo é uma variável discreta, ou seja, analisamos a evolução do sistema em instantes isolados. Por exemplo, uma aplicação financeira cujos rendimentos são creditados uma vez por mês.

Esses modelos discretos são chamados de **equações de diferenças**, equações que relacionam o valor de uma variável *x ∈* R no instante *t* a valores de *x* em outros instantes. Tais sistemas também são chamados de **mapas**.

Os sistemas discretos, mesmo quando constituídos de uma única equação de diferenças, podem exibir uma diversidade de comportamentos dinâmicos, como oscilações periódicas e caos, porém, para que se tenha caos é preciso que essas equações sejam não lineares.

Vamos iniciar este capítulo com modelos discretos lineares, conceituando e dando exemplos de iterações, órbitas e pontos fixos. Em seguida vamos explorar sistemas dinâmicos discretos não lineares, mostrando que estes são um caminho para órbitas caóticas.

Para iniciar essa seção vamos considerar a seguinte situação. Suponha que uma pessoa colocou em uma poupança, com rendimento mensal de 5%, uma quantia de *R*\$1*.*000*,* 00. Qual será o montante após uma certa quantidade de meses?

Sejam *Pn*, a quantidade de dinheiro após *n* meses de rendimento, e  $P_0$  a quantidade inicial aplicada. Ao final do primeiro mês teremos:

$$
P_1 = P_0 + 0,05P_0 = 1,05P_0
$$

No fim do segundo mês o montante será:

$$
P_2 = P_1 + 0,05P_1 = 1,05P_1.
$$

Analogamente,

$$
P_3 = 1,05P_2
$$

$$
P_4 = 1,05P_3
$$

$$
\vdots
$$

$$
P_n = 1,05P_{n-1}.
$$

Para determinar o montante de cada mês usamos a informação do ano anterior. Neste exemplo em específico o processo de iteração envolvido é multiplicar o montante de cada ano por 1*,* 05. Note que a solução para esse exemplo pode ser obtida por meio de iterações, embora existam outras formas de resolução.

Se definirmos a função  $F(x) = 1,05x$ , então os saldos na poupança são determinados aplicando repetidamente esta função.

Dessa forma temos

$$
P_1 = F(P_0)
$$
  
\n
$$
P_2 = F(P_1) = F(F(P_0)) = F \circ F(P_0)
$$
  
\n
$$
P_3 = F(P_2) = F(F(F(P_0))) = F \circ F \circ F(P_0)
$$
  
\n
$$
\vdots
$$
  
\n
$$
P_n = F(P_{n-1}) = F(F(F...(P_0)...)) = \underbrace{F \circ ... \circ F}_{n \text{ vezes}}(P_0).
$$

Como  $F(x) = 1,05x$  segue que

$$
\underbrace{F \circ \cdots \circ F}_{n \text{ vezes}}(x) = F^n(x) = (1, 05)^n x
$$

onde *F <sup>n</sup>* representa a n-ésima iterada da função F. Assim, conhecendo a aplicação inicial podemos determinar os valores futuros.

**Definição 1.1.** *Dada uma função F* : R *→* R*, um sistema dinâmico discreto é uma sequência de números reais denotados por xn, para n=0,1,2,..., onde cada número após o primeiro é relacionado ao anterior pela equação*

$$
x_{n+1} = F(x_n). \t\t(1.1)
$$

**Definição 1.2.** *Denomina-se mapa o conjunto*  $\{(n, x_n), n \in \mathbb{R}\}$  $\mathbb{N}, x_n$  *dado por*  $(1.1)$ *}.* 

### 1.1 Mapa Unidimensional Linear

Nesta seção estudaremos equações de diferenças lineares com uma única variável. Vamos calcular órbitas, determinar a localização de um ponto fixo e analisar a estabilidade desse ponto. Apesar de não nos depararmos com caos nesta seção, os conceitos vistos aqui vão servir de base para o estudo de equações de diferenças não lineares.

Vamos voltar à situação inicial do capítulo onde enunciamos o problema de uma aplicação financeira. Sejam *x*<sup>0</sup> e *i* o investimento inicial e a taxa de juros mensal, respectivamente. Depois de *n* + 1 anos, *xn*+1 é dado por

$$
x_{n+1} = (1+i)x_n.
$$

Suponha ainda que todo mês é depositado um valor fixo de *K* reais. O montante num determinado mês em função do mês anterior será dado por

$$
x_{n+1} = (1+i)x_n + K.
$$
 (1.2)

Se definirmos a função  $F(x) = ax + b$ , podemos representar (1.2) da seguinte forma,

$$
x_{n+1} = F(x_n) \tag{1.3}
$$

onde  $a = (1 + i) e b = K$ .

O modelo discreto que representa essa aplicação financeira é chamado de mapa unidimensional linear afim, pois em (1*.*3) *F* é uma função afim.

Aplicações sucessivas da função *F* permitem conhecer a sequência em um determinado momento *xn*. No caso de um mapa linear afim podemos encontrar a solução geral em função da condição inicial.

$$
x_{n+1} = ax_n + b
$$
  
=  $a(ax_{n-1} + b) + b$   
=  $a^2x_{n-1} + ab + b$   
=  $\vdots$   
=  $a^{n+1}x_0 + b(a^n + a^{n-1} + \dots + a + 1)$ 

Como  $a^n + a^{n-1} + \cdots + a + 1 = \frac{a^{n+1}-1}{a-1}$ , segue que

$$
x_{n+1} = a^{n+1} \left( x_0 + \frac{b}{a-1} \right) - \frac{b}{a-1} \tag{1.4}
$$

A equação (1*.*4) permite calcular o valor *x<sup>n</sup>* para qualquer *n* sem precisar fazer as iterações. É importante destacar que nem sempre é possível encontrar a solução geral para um mapa unidimensional, nesse caso foi possível pois se trata de um modelo discreto linear.

**Definição 1.3.** *A sequência gerada pelas iterações sucessivas de um mapa, {x*0*, x*1*, x*2*, ..., xn}, é chamada de órbita ou trajetória do sistema a partir de x*0*. Adotaremos a notação O*(*x*0) *para órbita.*

**Exemplo 1.1.** *A órbita do mapa*  $x_{n+1} = \frac{1}{3}x_n + 4$  *para*  $x_0 = 2$ *é:*

$$
x_0 = 2
$$
  
\n
$$
x_1 = \frac{1}{3} \cdot 2 + 4 = \frac{14}{3}
$$
  
\n
$$
x_2 = \frac{1}{3} \cdot \frac{14}{3} + 4 = \frac{50}{9}
$$
  
\n
$$
x_3 = \frac{1}{3} \cdot \frac{50}{9} + 4 = \frac{158}{27}
$$
  
\n
$$
\vdots
$$

Dessa forma  $O(2) = \{2, \frac{14}{3}, \frac{50}{9}, \frac{158}{27}, ...\}$ . No entanto se escolhermos  $x_0 = 6$  temos

$$
x_0 = 6
$$
  
\n
$$
x_1 = \frac{1}{3} \cdot 6 + 4 = 6
$$
  
\n
$$
x_2 = \frac{1}{3} \cdot 6 + 4 = 6
$$
  
\n
$$
x_3 = \frac{1}{3} \cdot 6 + 4 = 6
$$

. . .

 $\text{Logo}, \ O(6) = \{6, 6, 6, 6, ...\}.$ 

As ideias de iteração e órbita são conceitos novos para alunos do ensino médio, por isso a aplicação de algumas atividades para que esses conceitos sejam assimilados são importantes.

Os alunos podem ser motivados a fazer iterações em funções elementares anotando em uma planilha os valores obtidos. Por exemplo, avaliar o modelo discreto  $x_{n+1} = |2x_n| - 4$  para alguns valores iniciais diferentes.

| $x_{n+1} =  2x_n  - 4$ |                |                |               |                |                                    |               |   |  |
|------------------------|----------------|----------------|---------------|----------------|------------------------------------|---------------|---|--|
| $x_0$                  | $x_1$          | $x_2$          | $x_3$         | $x_4$          | $x_5$                              | $x_6$         |   |  |
| $\overline{5}$         | 6              | 8              | 12            | 20             | 36                                 | 68            |   |  |
| $\overline{4}$         | 4              | $\overline{4}$ | 4             | 4              | 4                                  | 4             | . |  |
| $\frac{19}{7}$         | $rac{10}{7}$   | $\frac{8}{7}$  | $rac{12}{7}$  | $\frac{4}{7}$  | $\underline{20}$<br>$\overline{ }$ | $rac{12}{7}$  |   |  |
| $\overline{2}$         | $\overline{0}$ | $-4$           | 4             | 4              | 4                                  | 4             |   |  |
| $\frac{7}{5}$          | $-1, 2$        | $-1, 6$        | $-0, 8$       | $-2, 4$        | 0, 8                               | $-2, 4$       |   |  |
| $-1$                   | $-2$           | 0              | -4            | 4              | 4                                  | 4             | . |  |
| $-\frac{11}{6}$        | $\frac{1}{3}$  | $\frac{10}{3}$ | $\frac{8}{3}$ | $\frac{4}{3}$  | $\frac{4}{3}$                      | $\frac{4}{2}$ |   |  |
| $-3$                   | $\overline{2}$ | $\Omega$       | $-4$          | $\overline{4}$ | 4                                  | 4             |   |  |
| $-6$                   | 8              | 12             | 20            | 36             | 68                                 | 132           |   |  |

Tabela 1 – Órbita do mapa *xn*+1 = *|*2*xn|−*4 para diferentes valores iniciais.

Ao completar a tabela os estudantes vão perceber que para alguns valores iniciais a órbita tende a estabilizar em 4 e  $-\frac{4}{3}$ , enquanto que para outros ela tende ao infinito ou ainda pode ficar oscilando. A ideia nesse momento é que os alunos se sintam confortáveis com o conceito de iteração e explorem os vários tipos de órbitas. Além disso, é uma boa atividade para o estudo de diversas funções como no exemplo acima onde analisamos as órbitas de uma função modular.

Uma ferramenta importante no estudo de mapas, que mais adiante vai nos permitir construir gráficos, é a utilização de um software matemático para calcular órbitas. Os alunos podem ser orientados a calcular algumas órbitas utilizando o software **Maxima**.

**Exemplo 1.2.** *Utilizando uma calculadora, analisar as órbitas dos mapas*  $x_{n+1} = \text{sen}(x_n)$  *e*  $x_{n+1} = \text{cos}(x_n)$  *para*  $x_0 = 2$ *.* 

| n        | $x_n$            | n  | $x_n$            |
|----------|------------------|----|------------------|
| $\theta$ | 2                | 21 | 0,34748920443044 |
| 1        | 0,90929742682568 | 22 | 0.34053815625848 |
| 2        | 0.78907234357289 | 23 | 0.33399439314883 |
| 3        | 0,70970004023453 | 24 | 0,32781929832319 |
| 4        | 0,65160626364983 | 25 | 0,32197922341862 |
| 5        | 0,60646434493862 | 26 | 0.31644469222918 |
| 6        | 0,56996589281224 | 27 | 0,31118975557549 |
| 7        | 0,53960333354546 | 28 | 0,30619146444262 |
| 8        | 0,5137957269522  | 29 | 0,30142943652186 |
| 9        | 0.49148642206518 | 30 | 0,296885497148   |
| 10       | 0,47193688680585 | 31 | 0,29254337996087 |
| 11       | 0,45461230164517 | 32 | 0,28838847586709 |
| 12       | 0,43911402646395 | 33 | 0,28440762133232 |
| 13       | 0,42513771197017 | 34 | 0,28058891890649 |
| 14       | 0,4124462387721  | 35 | 0,27692158432561 |
| 15       | 0,40085162960707 | 36 | 0,27339581565079 |
| 16       | 0,39020260380895 | 37 | 0,2700026807786  |
| 17       | 0,38037579741729 | 38 | 0,26673402034427 |
| 18       | 0,37126943298497 | 39 | 0,26358236358373 |
| 19       | 0,36279866736801 | 40 | 0,2605408551549  |
| 20       | 0,35489211415616 | 41 | 0,25760319126684 |

Tabela 2 – Órbita do mapa $x_{n+1} = \operatorname{sen}(x_n)$  para  $x_0 = 2$ 

Podemos perceber pela Tabela 2, que o mapa  $x_{n+1} = \operatorname{sen}(x_n)$ parece tender a zero lentamente, enquanto na Tabela 3 após algumas iterações a órbita de *xn*+1 = *cos*(*xn*) estaciona em  $0,7390...$ 

#### 1.1.1 Representação gráfica

Utilizando representações gráficas podemos visualizar a órbita de um mapa unidimensional. Uma das formas de represen-

| n              | $x_n$               | n          | $x_n$            |
|----------------|---------------------|------------|------------------|
| $\theta$       | $\mathfrak{D}$      | 21         | 0.73898557548394 |
| 1              | $-0,41614683654714$ | 22         | 0.73915219283759 |
| $\overline{2}$ | 0.91465332585237    | 23         | 0.73903995938502 |
| 3              | 0.61006529974297    | 24         | 0.73911556209642 |
| $\overline{4}$ | 0.81961060800009    | 25         | 0.73906463561255 |
| 5              | 0.682505857896      | 26         | 0.73909894049158 |
| 6              | 0.7759946131216     | 27         | 0.73907583239722 |
| 7              | 0.71372473400839    | ${\bf 28}$ | 0.73909139832604 |
| 8              | 0.7559287135747     | 29         | 0.7390809129466  |
| 9              | 0.72763479231468    | 30         | 0.73908797603224 |
| 10             | 0.74674960173097    | 31         | 0.73908321825639 |
| 11             | 0.7339005972426     | 32         | 0.73908642315307 |
| 12             | 0.74256755030146    | 33         | 0.73908426429685 |
| 13             | 0.73673485839382    | 34         | 0.73908571852871 |
| 14             | 0.74066626387395    | 35         | 0.73908473894079 |
| 15             | 0.73801914118079    | 36         | 0.73908539880306 |
| 16             | 0.73980277821094    | 37         | 0.73908495431193 |
| 17             | 0.73860152863511    | 38         | 0.73908525372652 |
| 18             | 0.73941080863879    | 39         | 0.73908505203726 |
| 19             | 0.73886571514074    | 40         | 0.73908518789757 |
| 20             | 0.73923291807696    | 41         | 0.73908509638043 |

Tabela 3 – Órbita do mapa  $x_{n+1} = cos(x_n)$  para  $x_0 = 2$ 

tar a evolução de tais mapas é plotar um ponto com abscissa igual a *n* e ordenada igual ao valor de *xn*. Por exemplo, a representação gráfica do Exemplo 1.2 fica da seguinte maneira.

Outra maneira de analisar a evolução de um modelo da forma  $x_{n+1} = F(x_n)$ , é construir um diagrama que em inglês é chamado de *cobweb*, pois seu gráfico é similar a uma teia de aranha. Este diagrama consiste em representar as variáveis *x<sup>n</sup>* e *xn*+1 nos eixos das abscissas e ordenadas, respectivamente. Nesse mesmo

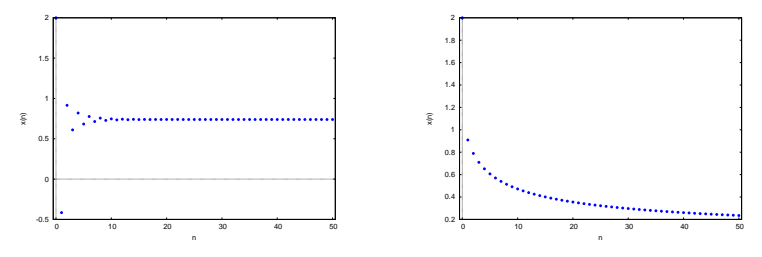

Figura 1 – Evolução do mapa  $x_{n+1} = cos(x_n)$ 

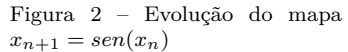

sistema traçamos os gráficos das funções *F*(*x*) e da reta *x<sup>n</sup>* =  $x_{n+1}$ .

Começando por  $x_0$  no eixo horizontal, traçamos uma reta vertical até a função  $F(x)$  onde encontramos  $F(x_0) = x_1$ . Em seguida, traçamos uma reta horizontal de  $(x_0, x_1)$  até a reta  $x_n = x_{n+1}$ , onde encontramos o ponto  $(x_1, x_1)$ . Repetindo esse processo vamos encontrar  $(x_1, x_2)$ ,  $(x_2, x_2)$  e assim por diante como mostra a Figura 3.

O diagrama de *cobweb* é uma ferramenta importante no estudo de mapas, pois ele nos permite visualizar órbitas e detectar pontos fixos.

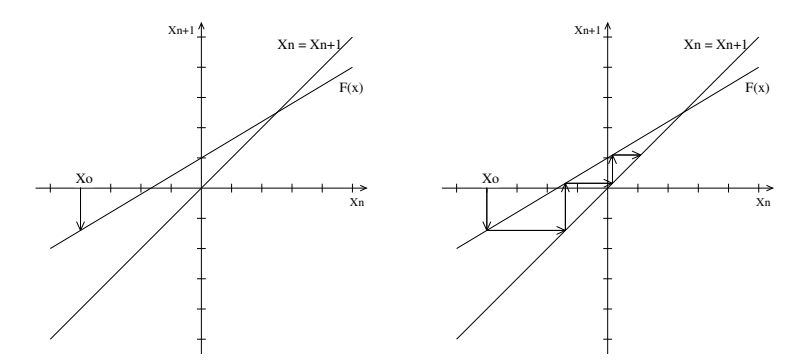

Figura 3 – Evolução do mapa  $x_{n+1} = 0, 6x_n + 1$ 

Abaixo mostramos o gráfico do Exemplo 1.2 utilizando o diagrama *cobweb*.

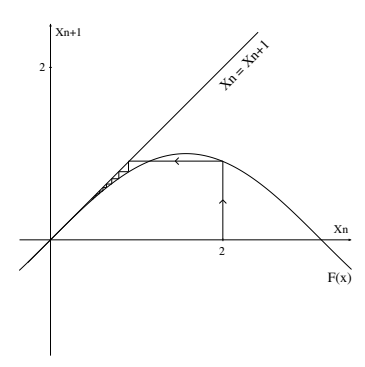

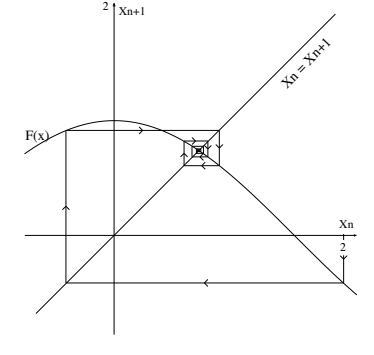

Figura 4 – Evolução do mapa  $x_{n+1} = \operatorname{sen}(x_n)$ 

Figura 5 – Evolução do mapa  $x_{n+1} = cos(x_n)$ 

Uma vez que os alunos tiveram a oportunidade de explorar as ideias de iteração e órbita, algumas atividades com iterações lineares podem ser feitas para que através de investigações e utilização do software eles possam descobrir alguns conceitos básicos que envolvem sistemas dinâmicos como "ponto fixo", "atratores"
e "repulsores".

A seguir vamos elencar algumas atividades que podem ser feitas envolvendo o mapa linear  $x_{n+1} = ax_n + b$  para diferentes valores de *a* e *b*.

O objetivo dessa atividade é estudar as diferentes órbitas de um mapa linear. Diversos conceitos de função afim podem ser explorados. Por exemplo, função crescente e decrescente, cálculo do ponto de intersecção entre duas retas, coeficiente angular entre outros.

**Exemplo 1.3.** *Analisar a órbita do mapa*  $x_{n+1} = 2x_n - 2$  *para os valores iniciais x*<sup>0</sup> = *−*1 *e x*<sup>0</sup> = 3*, construindo o diagrama de cobweb no maxima.*

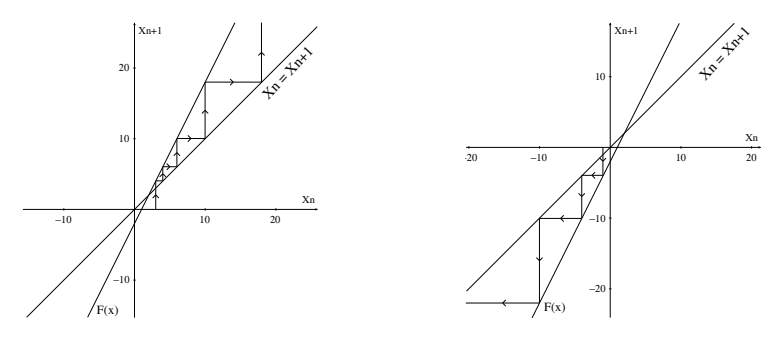

Figura 6 – Evolução do mapa *xn*+1 = 2*x<sup>n</sup> −* 2 para *x*<sup>0</sup> = *−*1, *x*<sup>0</sup> = 3.

**Exemplo 1.4.** *Analisar a órbita do mapa*  $x_{n+1} = 0, 6x_n + 2$  *para os valores iniciais x*<sup>0</sup> = *−*17 *e x*<sup>0</sup> = 18*, construindo o diagrama de cobweb no maxima.*

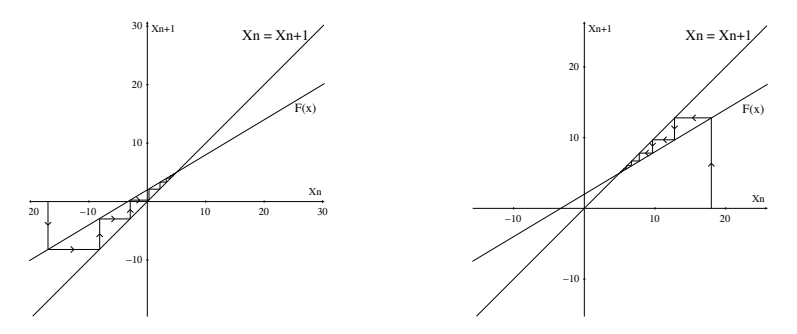

Figura 7 – Evolução do mapa *xn*+1 = 0*,* 6*x<sup>n</sup>* + 2 para *x*<sup>0</sup> = *−*17 e *x*<sup>0</sup> = 18.

**Exemplo 1.5.** *Analisar a órbita do mapa*  $x_{n+1} = -1.6x_n + 8$ *para os valores iniciais x*<sup>0</sup> = 2 *e x*<sup>0</sup> = 8*, construindo o diagrama de cobweb.*

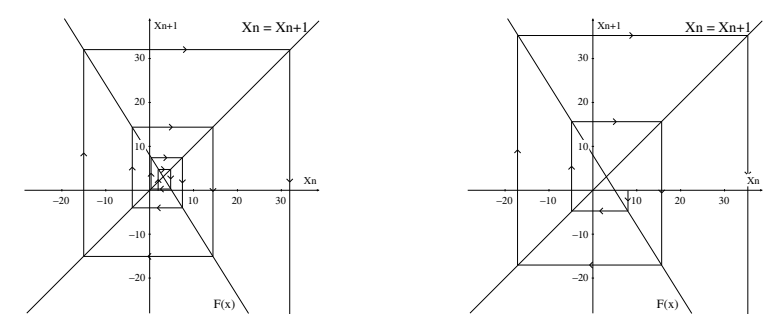

Figura 8 – Evolução do mapa  $x_{n+1} = -1.6x_n + 8$  para  $x_0 = 2$  e  $x_0 = 8$ .

**Exemplo 1.6.** *Analisar a órbita do mapa*  $x_{n+1} = -0, 4x_n + 1$ 2 *para os valores iniciais x*<sup>0</sup> = *−*4 *e x*<sup>0</sup> = 3*, construindo o diagrama de cobweb.*

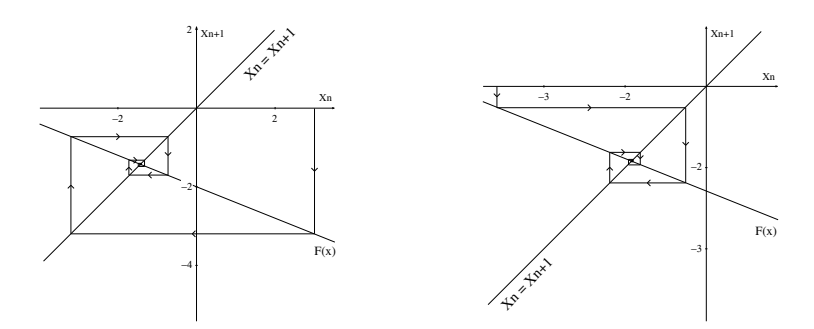

Figura 9 – Evolução do mapa  $x_{n+1} = -0, 4x_n + 2$  para  $x_0 = 3$  e  $x_0 = -4$ .

**Exemplo 1.7.** *Analisar as órbitas dos mapas*  $x_{n+1} = -x_n - 3$ *para*  $x_0 = 3$  *e*  $x_{n+1} = x_n - 2$  *para*  $x_0 = 3$ *.* 

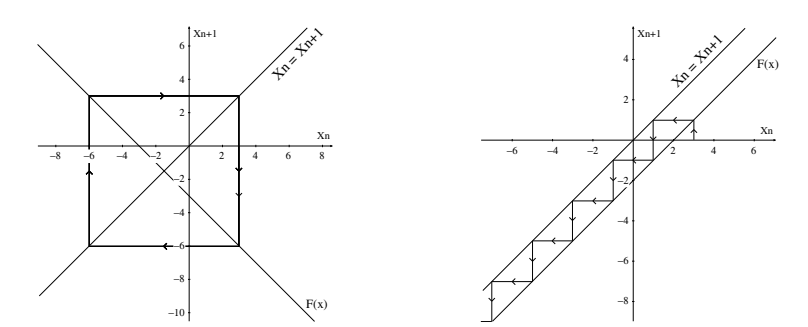

Figura 10 – Evolução do mapa *xn*+1 = *−x<sup>n</sup> −* 3 para *x*<sup>0</sup> = 3

Figura 11 – Evolução do mapa  $x_{n+1} = x_n - 2$  para  $x_0 = 3$ 

Os alunos vão perceber que algumas dessas órbitas divergem do ponto de intersecção entre o gráfico de *F*(*x*) e a reta  $x_{n+1} = x_n$ , outras convergem para esse ponto. Além disso, em alguns casos elas podem ser periódicas. Essas questões vão ser importantes para motivar a definição de ponto fixo e em seguida estudar sua estabilidade.

### 1.1.2 Pontos Fixos

**Definição 1.4.** *Um ponto*  $x^*$  *é chamado de ponto fixo de*  $x_{n+1} =$  $F(x_n)$  *se satisfaz a equação*  $x^* = F(x^*)$ *.* 

Essa definição se aplica a qualquer tipo de modelo discreto, seja ele linear ou não. Note ainda que se *x ∗* é um ponto fixo de um mapa, então cada termo a partir dele é igual a *x ∗* . Isto é, ele é um ponto que mapeia a si próprio.

No Exemplo 1.4, observamos pelo diagrama de cobweb que a sequência de iterações aproxima-se do ponto de intersecção de  $F(x)$  com a reta  $x_{n+1} = x_n$ . Este ponto de intersecção é a solução da equação *x <sup>∗</sup>* = *F*(*x ∗* ), ou seja,

$$
x^* = 0, 6x^* + 2
$$

$$
\Rightarrow x^* = 5.
$$

Logo concluímos que *x <sup>∗</sup>* = 5 é um ponto fixo de modelo discreto  $x_{n+1} = 0, 6x_n + 2.$ 

No Exemplo 1.5 o ponto fixo do mapa é  $x^* = \frac{40}{13}$ , porém, analisando o gráfico podemos notar que a órbita do sistema se afasta do ponto fixo quando escolhemos *x*<sup>0</sup> tanto à esquerda quanto à direita de *x ∗* .

De modo geral, para um modelo discreto unidimensional afim, o ponto fixo é a solução da equação *x <sup>∗</sup>* = *ax<sup>∗</sup>* + *b*, ou seja,

$$
x^* = \frac{b}{1-a} \qquad com \ a \ \neq \ 1. \tag{1.5}
$$

Caso  $a = 1$  e  $b \neq 0$ , não existe ponto fixo, como podemos observar na Figura 11. Por outro lado, se  $a = 1$  e  $b = 0$  as retas são coincidentes e todos os pontos satisfazem a definição de ponto fixo.

Após definir ponto fixo, a questão que surge é, como podemos classificar esses pontos, visto que algumas órbitas tendem para eles enquanto outras divergem. Para responder essa questão vamos estudar na próxima seção a estabilidade de pontos fixos.

### 1.1.3 Estabilidade de pontos fixos

**Definição 1.5.** *Um ponto fixo x ∗ é chamado de estável se dado*  $\epsilon > 0$ *, existe um*  $\delta > 0$  *tal que, para todo*  $n = 0, 1, 2, \ldots$ 

$$
|x_0 - x^*| < \delta \quad \Rightarrow \quad |x_n - x^*| < \epsilon.
$$

Assim, para cada *ϵ >* 0, existe uma vizinhança de raio *δ* em torno do ponto  $x^*$  tal que, se  $x_0 \in (x^* - \delta, x^* + \delta)$  a órbita  $x_n$ , com condição inicial *x*0, está contida no intervalo (*x <sup>∗</sup> −ϵ, x∗*+*ϵ*). Isto é, quando ocorre uma pequena mudança nas condições iniciais as subsequentes iteradas do modelo discreto continuam próximas de *x ∗* .

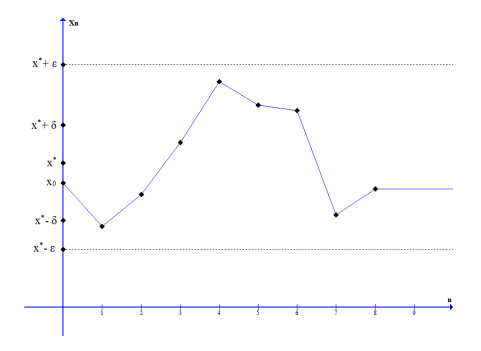

Figura 12 – Ponto fixo *x ∗* estável.

**Definição 1.6.** *Um ponto fixo x ∗ é chamado de instável quando não é estável.*

**Definição 1.7.** *Um ponto fixo x ∗ é chamado de atrator se existir um N >* 0 *tal que,*

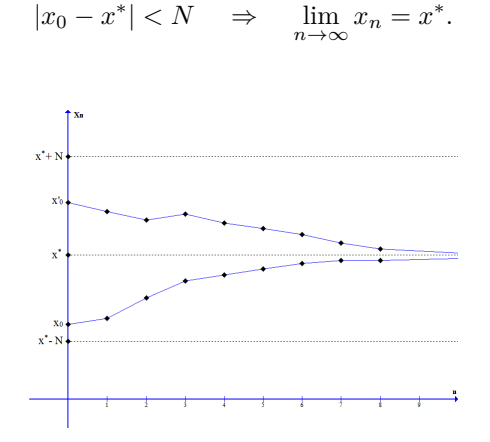

Figura 13 – Ponto fixo *x ∗* atrator.

É importante destacar que um ponto fixo pode ser atrator sem necessariamente ser estável. De fato, considere o mapa  $x_{n+1} = F(x_n)$  onde,

$$
F(x) = \begin{cases} 0 & \text{se} \quad x \ge 0 \\ 2x & \text{se} \quad -1 < x < 0 \\ 1 & \text{se} \quad x \le 1 \end{cases}
$$

Temos que *x <sup>∗</sup>* = 0 é um ponto fixo para *F*. Primeiramente vamos mostrar que *x ∗* é atrator. Tome *N* = 1, se *x*<sup>0</sup> é tal que  $|x_0 − 0|$  < *N* temos dois casos:

Caso 1:  $(0 \le x \le 1)$ . Nesse caso,  $x_n = 0$  para todo *n* e  $\lim_{n\to\infty}x_n=0.$ 

Caso 2: (*−*1 *< x <* 0). Nesse caso temos duas situações:

 $(i)$   $p = \log_2(-\frac{1}{x_0})$ ) é inteiro. Dessa forma  $x_n = 2^n x_0$  para todo *n* ≤ *p*. Além disso,  $x_p = -1$ ,  $x_{p+1} = 1$  e  $x_{p+2} = x_{p+3} =$  $\ldots = 0$ . Logo  $\lim_{n \to \infty} x_n = 0$ .

 $(i i)$   $p = \log_2 \left(-\frac{1}{x_0}\right)$ ) não é inteiro. Nesse caso  $x_n = 2^n x_0$ para todo *n* < *p*. Assim,  $x_{n+1} = 2^{n+1}x_0 < 2^p x_0 = -1$ . Dessa forma  $x_{n+2} = 1$ ,  $x_{n+3} = x_{n+4} = ... = 0$  e  $\lim_{n \to \infty} x_n = 0$ . Logo *x ∗* é atrator.

Mostraremos agora que *x <sup>∗</sup>* não é estável. De fato, escolha  $\epsilon = \frac{1}{16}$ . Dado qualquer  $\delta > 0$ , tome  $x_0 = -\frac{1}{2^n}$  com  $n \in \mathbb{Z}$  e  $n > 4$  tal que,  $-\delta < x_0 < 0$ . Assim,

$$
x_1 = -\frac{1}{2^{n-1}}, \quad x_2 = -\frac{1}{2^{n-2}}, \quad x_3 = -\frac{1}{2^{n-3}}, \quad x_4 = -\frac{1}{2^{n-4}},
$$
  
 $\cdots, x_{n-1} = -\frac{1}{2^{-1}} \quad x_n = -1 \quad x_{n+1} = x_{n+2} = \dots = 0.$ 

Logo *|x<sup>n</sup>−*<sup>4</sup> *−* 0*|* = *ϵ*, *|x<sup>n</sup>−*<sup>3</sup> *−* 0*| > ϵ*, *|x<sup>n</sup>−*<sup>2</sup> *−* 0*| > ϵ*. Contradizendo a definição de ponto estável, logo concluímos que *x <sup>∗</sup>* não é estável.

Da mesma forma, um fixo *x <sup>∗</sup>* pode ser estável sem necessariamente ser atrator. De fato, Considere o mapa  $x_{n+1} = F(x_n)$  ${\rm com} \ F(x) = x.$  Note que  $x^* = 1$  é um ponto fixo para F. Além disso, dada qualquer condição inicial *x*<sup>0</sup> temos que *x<sup>n</sup>* = *x*<sup>0</sup> para todo *n*. Logo dado qualquer  $\epsilon > 0$ , basta escolher  $\delta = \epsilon$ . Assim, se  $|x_0 - 1| < \delta$ , temos que  $|x_n - 1| = |x_0 - 1| < \delta = \epsilon$  para todo *n*. Logo, concluímos que *x ∗* é estável. Note que *x <sup>∗</sup>* não é atrator. De fato, dado *N* > 0, escolha *x*<sub>0</sub> tal que  $|x_0 - 1|$  < *N* e *x*<sub>0</sub> ≠ 1. Assim,  $x_n = x_0$  e  $x_n$  não tende a 1, pois  $x_0 \neq 1$ .

**Definição 1.8.** *Um ponto fixo x ∗ é chamado de assintoticamente estável se ele for estável e atrator.*

Nesse caso, existe  $\delta > 0$  tal que, se  $|x_0 - x^*| < \delta$ , então *|x<sup>n</sup> − x ∗ | →* 0 quando *n → ∞*. Isso significa que conforme *n* aumenta qualquer trajetória que parte de  $x_0 \in (x^* - \delta, x^* + \delta)$ aproxima-se cada vez mais do ponto *x ∗* .

A seguir vamos enunciar um teorema para os critérios de estabilidade para modelos discretos lineares, porém antes vamos mostrar o seguinte resultado.

**Lema 1.1.** *Seja*  $x^*$  *um ponto fixo de*  $x_{n+1} = F(x_n)$ *, onde*  $F(x) = ax + b$ *. Então* 

$$
|x_{n+1} - x^*| = |a|^{n+1} |x_0 - x^*|
$$
 para qualquer  $x_0 \in \mathbb{R}$  e  
para todo  $n \in \mathbb{N}$ .

*Demonstração.* Vamos fazer a demonstração por indução. Para  $n = 0$ , usando  $(1.5)$ , temos

$$
|x_1 - x^*| = \left| ax_0 + b - \frac{b}{1 - a} \right| = |a||x_0 - x^*|.
$$

Hipótese de indução:  $|x_n - x^*| = |a|^n | x_0 - x^*|$ . Supondo que a afirmação seja verdadeira para *n*, vamos mostrar que ela também é válida para *n* + 1.

$$
|x_{n+1} - x^*| = \left| ax_n + b - \frac{b}{1 - a} \right| = \left| a \left( x_n - \frac{b}{1 - a} \right) \right| = |a||x_n - x^*|.
$$

Pela hipótese de indução segue que,

$$
|a||x_n - x^*| = |a||a|^n |x_0 - x^*| = |a|^{n+1} |x_0 - x^*|.
$$

**Teorema 1.1.** *Se |a| <* 1*, então o ponto fixo x <sup>∗</sup> de um sistema linear afim*  $x_{n+1} = ax_n + b$  *é assintoticamente estável.* 

*Demonstração.* Pelo Lema 1*.*1,

$$
|x_{n+1} - x^*| = |a|^{n+1} |x_0 - x^*|.
$$
 (1.6)

Note que  $\lim_{n\to\infty} |a|^{n+1} = 0$ , pois por hipótese  $|a| < 1$ . Aplicando o limite em ambos os lados de (1*.*6), segue que,

$$
\lim_{n \to \infty} |x_{n+1} - x^*| = \lim_{n \to \infty} |a|^{n+1} |x_0 - x^*| = 0.
$$

Logo, concluímos que o ponto fixo *x ∗* é atrator, pois *x<sup>n</sup>* se aproxima de *x <sup>∗</sup>* a medida que *n* cresce. Para concluir a demonstração, basta mostrar que  $x^*$  é estável. De fato, dado  $\epsilon > 0$ , se  $x_0 = x^*$ , não há o que provar. Caso contrário, basta escolher  $\delta = \epsilon$ . Note que se  $|x_0 - x^*| < \delta = \epsilon$ , então

$$
|x_n - x^*| = |a^n||x_0 - x^*| < |x_0 - x^*| < \delta = \epsilon, \ \ \text{pois}, \ \ |a^n| < 1
$$
\n
$$
\Rightarrow |x_n - x^*| < \epsilon.
$$

 $\Box$ 

 $\Box$ 

**Teorema 1.2.** *Se |a| >* 1*, então ponto fixo x <sup>∗</sup> de um sistema linear afim*  $x_{n+1} = ax_n + b$  *é instável.* 

*Demonstração.* Pelo Lema 1*.*1,

$$
|x_{n+1} - x^*| = |a|^{n+1} |x_0 - x^*|.
$$
 (1.7)

Note que  $\lim_{n\to\infty} |a|^{n+1} = \infty$ , pois por hipótese  $|a| > 1$ . Aplicando o limite em ambos os lados de (1*.*7), segue que,

$$
\lim_{n \to \infty} |x_{n+1} - x^*| = \lim_{n \to \infty} |a|^{n+1} |x_0 - x^*| = \infty.
$$

Logo, concluímos que o ponto fixo *x ∗* é instável, pois *x<sup>n</sup>* se afasta  $\Box$ de *x <sup>∗</sup>* a medida que *n* cresce.

**Teorema 1.3.** *Se a* = *−*1 *e x*<sup>0</sup> *̸*= *x ∗ , então o sistema linear afim*  $x_{n+1} = ax_n + b$  *tem uma órbita de período* 2*.* 

*Demonstração.* Como por hipótese *a* = *−*1, segue que,

$$
x_{n+2} = -1x_{n+1} + b = -1(-1x_n + b) + b = x_n.
$$

Analogamente,  $x_{n+1} = x_{n+3}$ . Logo,  $x_0 = x_2 = x_4 = ... = x_{2n}$  e  $x_1 = x_3 = ... = x_{2n+1}$ . Concluímos que a órbita do sistema fica oscilando entre dois valores. Ver Figura 10.  $\Box$ 

Os modelos discretos lineares apresentam poucos comportamentos dinâmicos, mostramos que suas órbitas podem convergir para um ponto fixo, divergir para o infinito ou se tornar periódica. Na próxima seção vamos estudar modelos discretos não lineares, estes por sua vez apresentam comportamentos mais complexos.

# 1.2 Mapas unidimensionais não lineares

Nesta seção aprestam-se alguns exemplos que são descritos por modelos unidimensionais não lineares. Nossa intenção é mostrar que modelos simples e bem comportados podem evoluir para o caos.

Verificamos que em mapas lineares podemos encontrar uma solução geral para o sistema, isto é, podemos calcular o valor de *x<sup>n</sup>* para qualquer *n* sem precisar fazer as iterações. Para determinar *xn*, no caso dos mapas não lineares, temos que calcular numericamente as iteradas a partir de uma condição inicial dada, pois estes mapas não têm uma solução geral.

O critério para estabilidade de um ponto fixo visto na seção anterior não se aplica a modelos não lineares, porém, as definições de estabilidade são as mesmas vistas anteriormente, ou seja, se a órbita obtida a partir de um ponto  $x_0$  na vizinhança de um ponto fixo aproxima-se de *x ∗* , então esse ponto é assintoticamente estável, caso a sequência se afaste ele é instável.

Para estudar a estabilidade de *x <sup>∗</sup>* no caso não linear utilizaremos o conceito de derivada. Este conceito, apesar de não ser estudado no ensino médio, pode ser explicado geometricamente mostrando que a derivada aplicada em um ponto significa a inclinação da reta tangente ao gráfico neste ponto.

Vamos analisar o comportamento das sucessivas iteradas de um ponto *x<sup>n</sup>* próximo de *x ∗* .

Considere o mapa  $x_{n+1} = F(x_n)$  e seja  $x_n$  uma iteração pertencente a uma pequena vizinhança de *x ∗* , isto é, *x<sup>n</sup> ∈* [*x <sup>∗</sup> −*  $\delta_n, x^* + \delta_n$ . Dessa forma,  $x_n = x^* + \delta_n$ , onde  $\delta_n$  mede a distância entre *x<sup>n</sup>* e *x ∗* , isto é,

$$
\delta_n = |x^* - x_n|.
$$

Assumindo que *F* seja suficientemente suave, vamos fazer uma aproximação linear para *F*(*xn*). Expandindo em série de Taylor  $F(x_n)$  em torno de  $x^*$ :

$$
F(x_n) = F(x^* + \delta_n) = F(x^*) + F'(x^*)(x_n - x^*) +
$$

$$
+ \frac{F''(x^*)}{2!}(x_n - x^*)^2 \dots
$$

$$
\Rightarrow F(x_n) = F(x^* + \delta_n) = F(x^*) + F'(x^*)\delta_n + \frac{F''(x^*)}{2!}\delta_n^2 \dots
$$

Tomando apenas até o termo linear dessa expansão temos,

$$
F(x_n) \approx F(x^*) + F'(x^*)\delta_n.
$$
 (1.8)

Como  $F(x_n) = x_{n+1} \approx x^* + \delta_{n+1}$  e  $F(x^*) = x^*$  de (1.8) segue que

$$
\delta_{n+1} \approx F'(x^*)\delta_n.
$$

Podemos observar então que se  $\delta_n$  é suficientemente pequeno, o mapa não linear *xn*+1 = *F*(*xn*) se comporta como um mapa linear. É razoável então que, se *|F ′* (*x ∗* )*| <* 1 então *x ∗* é estável. Por outro lado, se *|F ′* (*x ∗* )*| >* 1 então *x ∗* é instável. Evidentemente, essa é uma justificativa informal para a obtenção de um critério de estabilidade para pontos fixos. Uma prova rigorosa envolve aspectos de análise matemática que estão fora do escopo do presente trabalho. Para o leitor interessado ver o Teorema 1.13 em [4].

Por exemplo, o mapa  $x_{n+1} = f(x_n) = x_n^2$  possui  $x^* = 0$  e  $x^* = 1$  como pontos fixos. Como  $|f'(0)| = 0$  e  $|f'(0)| = 1$  $'(1)|=2,$ pelo critério que acabamos de ver *x <sup>∗</sup>* = 0 é um ponto fixo assintoticamente estável e *x <sup>∗</sup>* = 1 é um ponto fixo instável. Podemos observar abaixo as órbitas do mapa para valores próximos dos pontos fixos.

No caso em que *|F ′* (*x ∗* )*|* = 1, o critério não é conclusivo sobre a estabilidade de *x ∗* .

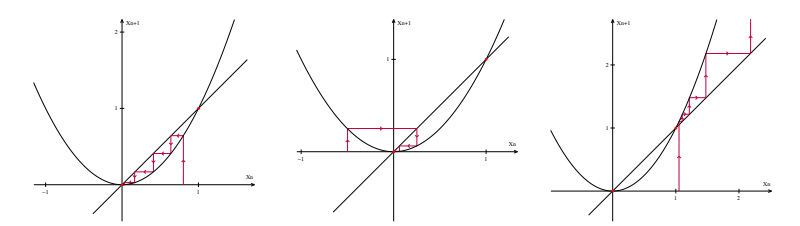

Figura 14 – Evolução do mapa  $x_{n+1} = x_n^2$  para  $x_0 = 0, 8; x_0 = -0, 5$  e  $x_0 = 1,05.$ 

# 1.2.1 Órbitas periódicas

Na seção 1.1, no estudo de modelos discretos lineares, constatamos que alguns mapas podem ter órbitas periódicas. No Exemplo 1.7 construímos o diagrama de cobweb do mapa  $x_{n+1} =$ *F*( $x_n$ ) = *−x*<sup>*n*</sup> − 3 e verificamos que os pontos 1 e −4 formam uma órbita de período 2, ou seja,

$$
1 = F(-4) = F(F(1)) = F2(1)
$$
  
-4 = F(1) = F(F(-4) = F<sup>2</sup>(-4).

De maneira geral uma órbita de período *k* é composta por *k* pontos distintos que se repetem periodicamente, isto é,

$$
F(x_1) = x_2
$$
,  $F(x_2) = x_3$ ,  $F(x_3) = x_4$ , ...,  $F(x_k) = x_1$ .

Por exemplo,  $x_1 = 0$ ,  $x_2 = 1$  e  $x_3 = 2$  formam uma órbita periódica de período 3 para o mapa *xn*+1 = *F*(*xn*) com *F*(*x*) =  $-\frac{3}{2}x^2 + \frac{5}{2}x + 1$ . De fato,  $f(0) = 1$ ,  $f(1) = 2$  *e*  $f(2) = 0$ . Além disso, como  $0 = F^3(0), 1 = F^3(1)$  e  $2 = F^3(2),$  significa que os pontos que formam a órbita de período 3 são pontos fixos de *F* 3 (*x*). É possível definir a noção de estabilidade assintótica para órbitas periódicas, bem como obter critérios de estabilidade/instabilidade. Tais critérios são baseados no comportamento de *F ′* avaliado em *x*1*, x*2*, ..., xk*. Para detalhes ver Seção 1.6 em [4].

### 1.2.2 Mapa Logístico

A seguir vamos apresentar dois modelos, um apresentado por Thomas Malthus (1766-1843) e outro por Pierre François Verhulst (1804-1849) que modelam o crescimento populacional de uma determinada espécie animal.

Em 1798 Malthus publicou um artigo sobre o crescimento populacional, vejamos a seguir o modelo discreto apresentado por ele,

$$
x_{t+1} = (1+r)x_t
$$

onde *x<sup>t</sup>* representa a população no instante *t* e *r* a taxa de crescimento ou decrescimento, dada pela diferença entre a taxa de natalidade e mortalidade, considerada constante. Este modelo discreto é um mapa linear e pela seção anterior dada uma condição inicial *x*<sup>0</sup> podemos fazer estimativas futuras dessa população pela relação

$$
x_t = (1+r)^t x_0 \quad com \quad 1+r > 0.
$$

Nesse caso temos duas possibilidades para as órbitas desse sistema. Se  $0 < 1+r < 1$ , qualquer órbita tende para zero, ou seja, a população decresce até a extinção. Por outro lado, se 1+*r >* 1, então qualquer órbita diverge para o infinito, isto significa que a população cresce sem parar.

É evidente que o modelo apresentado acima é muito simples e não descreve uma situação real, pois não é de se esperar que ao longo de várias gerações uma população sempre cresça ou diminua. Por exemplo, fatores como a limitação dos recursos disponíveis, quando a população é elevada ou a abundância destes quando a população é baixa, influenciam diretamente nas seguintes gerações.

Tendo em vista isso Pierre François Verhulst (1804 *−* 1849) propôs um modelo para o crescimento populacional, introduzindo um fator que limita o crescimento da população quando ela se torna muito grande. A versão discreta do modelo populacional de Verhulst é dado por

$$
x_{n+1} = F(x_n) = rx_n(1 - x_n). \tag{1.9}
$$

O mapa (1.9) é chamado de mapa logístico. O gráfico da função  $F(x_n)$  é uma parábola com a concavidade voltada para baixo como mostra a Figura 15.

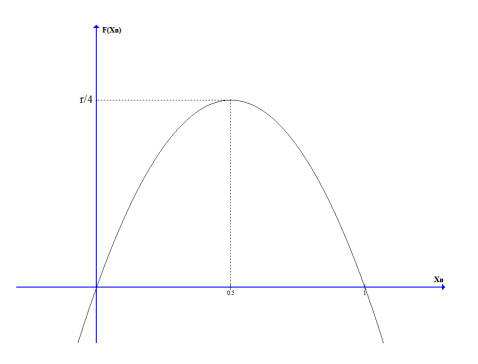

Figura 15 – Função do mapa logístico.

Nesta seção vamos estudar o mapa (1.9) devido a riqueza do seu comportamento. Analisaremos o que acontece com as órbitas deste mapa para diferente valores do parâmetro de controle *r*.

Alguns exemplos podem ser aplicados com a utilização do software **Maxima** para que os alunos sejam motivados a estudar este mapa. Os estudantes podem ser orientados a analisar o mapa logístico para diferentes valores do parâmetro *r* fazendo conjecturas sobre as diferente órbitas de acordo com o valor do parâmetro. O objetivo destas atividades é que os alunos possam perceber que este mapa, diferentemente do mapa linear, apresenta um comportamento complexo com órbitas de diversos períodos.

**Exemplo 1.8.** *Analisar o mapa logístico para diferentes valores do parâmetro r no intervalo* [0*,* 3*.*56] *com diferentes valores para*  $x_0 \in [0, 1]$ .

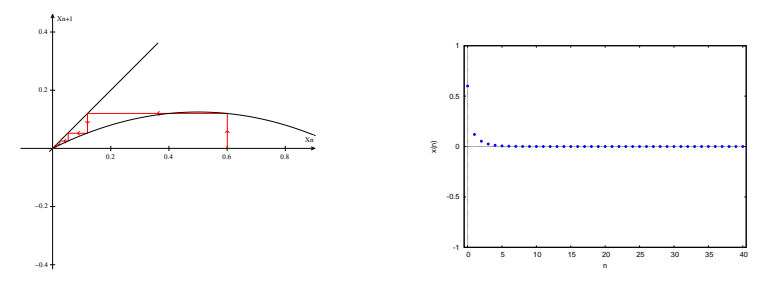

Figura 16 – Mapa Logístico:  $r = 0, 5$  e  $x_0 = 0, 6$ 

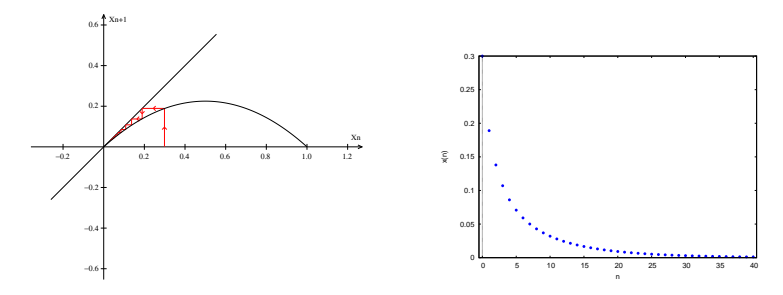

Figura 17 – Mapa Logístico:  $r = 0, 9, x_0 = 0, 3, 40$  iterações.

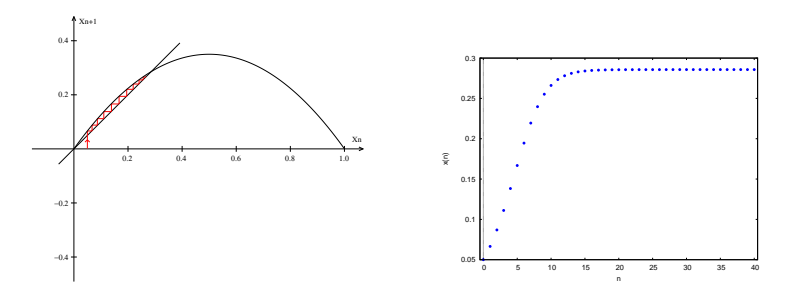

Figura 18 – Mapa Logístico: $\,r=1,4,\,x_0=0,05,\,40$ iterações.

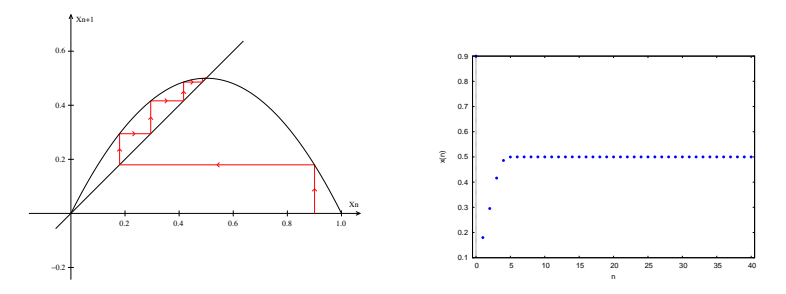

Figura 19 – Mapa Logístico: $\,r=2,\,x_0=0,9,\,40$ iterações.

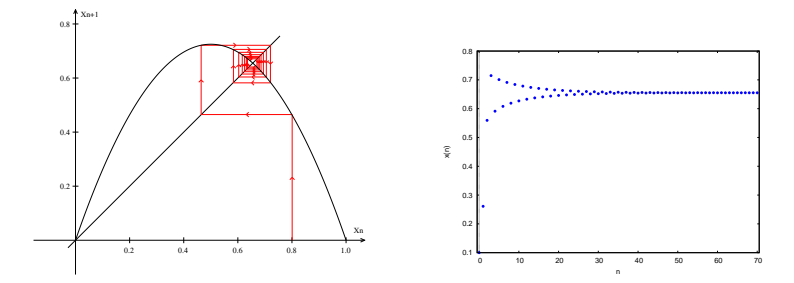

Figura 20 – Mapa Logístico:  $r = 2, 9, x_0 = 0, 8, 70$  iterações.

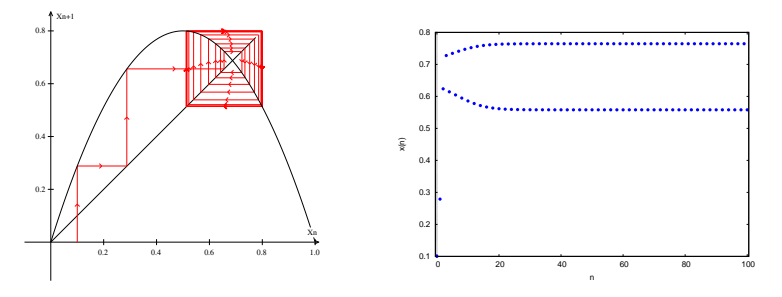

Figura 21 – Mapa Logístico: *r* = 3*,* 1, *x*<sup>0</sup> = 0*,* 1, 100 iterações.

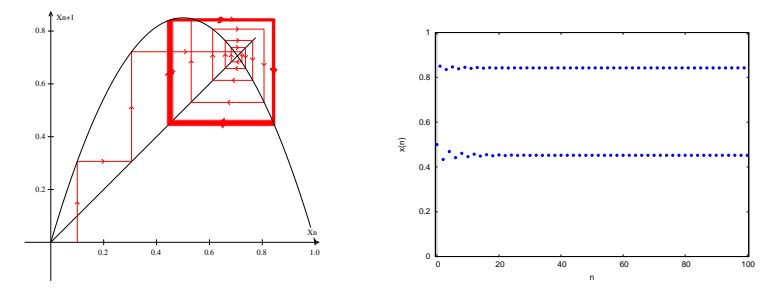

Figura 22 – Mapa Logístico: $\,r=3,4,\,x_0=0,1,\,100$ iterações.

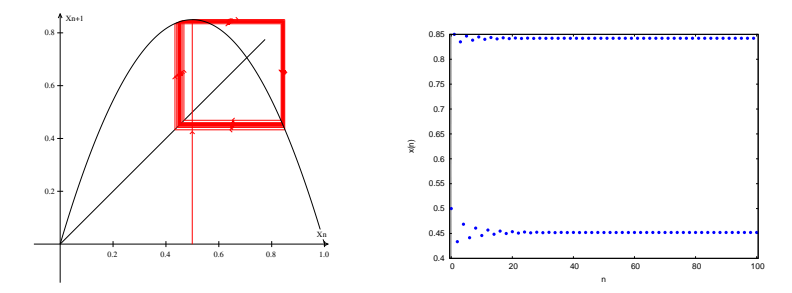

Figura 23 – Mapa Logístico: $r=3,4,\,x_0=0,5,\,100$ iterações.

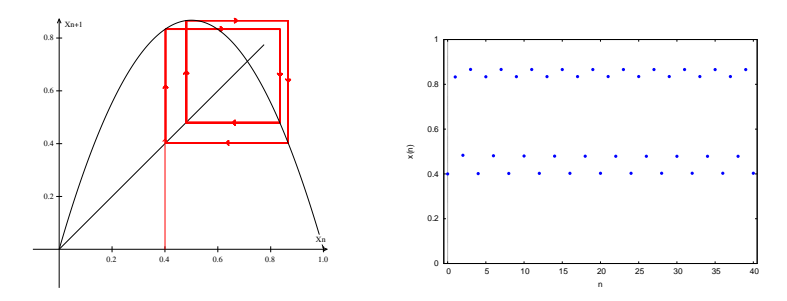

Figura 24 – Mapa Logístico: *r* = 3*,* 47, *x*<sup>0</sup> = 0*,* 01, 40 iterações.

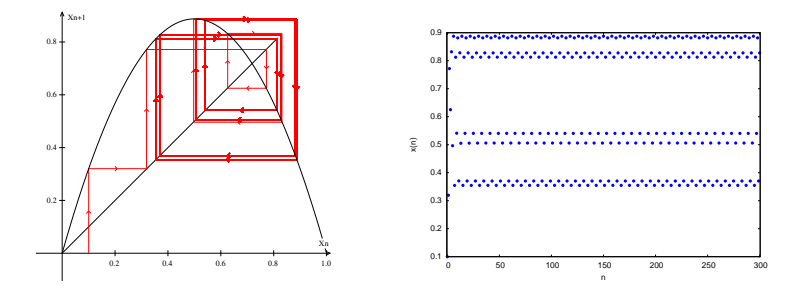

Figura 25 – Mapa Logístico: $r=3,55,\,x_0=0,1,\,300$ iterações.

Percebe-se com os gráficos que conforme o valor do parâmetro *r* muda no intervalo [0*,* 3*.*56], algumas órbitas tendem a um ponto fixo e outras se tornam periódicas.

O mapa logístico  $F(x_n) = rx_n(1 - x_n)$  possui dois pontos fixos, podemos encontrá-los resolvendo a equação  $x = rx(1 - x)$ 

$$
x = rx(1 - x)
$$

$$
\Rightarrow x(rx + 1 - r)
$$

$$
\Rightarrow x = 0 \quad \text{ou} \quad x = \frac{r - 1}{r}.
$$

Vamos verificar para quais valores do parâmetro *r* os pontos fixos  $x_1$ <sup>∗</sup> = 0 e  $x_2$ <sup>∗</sup> =  $\frac{r-1}{r}$  são assintoticamente estáveis, utilizando o método que vimos anteriormente. Derivando (1.9) segue que

$$
F'(x_n) = r(-2x_n + 1)
$$
\n(1.10)

Como  $F'(0) = r$ , segue que  $x_1^* = 0$  é assintoticamente estável se  $|r| < 1$ . Nesse caso como *r* é positivo, basta que  $0 < r < 1$ .

Por outro lado  $F'(\frac{r-1}{r}) = -r + 2$ , assim  $x_2^* = \frac{r-1}{r}$  é assintoticamente estável se

*| − r* + 2*| <* 1, ou seja, 1 *< r <* 3.

Em *r* = 1 ocorre uma troca de estabilidade entre os pontos fixos, essa situação pode ser melhor visualizada por meio de um gráfico *x <sup>∗</sup> × r* como mostra a Figura 26. Neste diagrama estão representados apenas os atratores do sistema para diferentes valores de *r*.

Na Figura 21, temos o gráfico do mapa logístico para *r* = 3*,* 1, note que após as 20 primeiras iteradas os valores de *x<sup>n</sup>* começam a oscilar entre 0*,* 56 e 0*,* 76. Nesse caso temos uma órbita periódica de período 2. Podemos observar este mesmo comportamento nas Figuras 22 e 23.

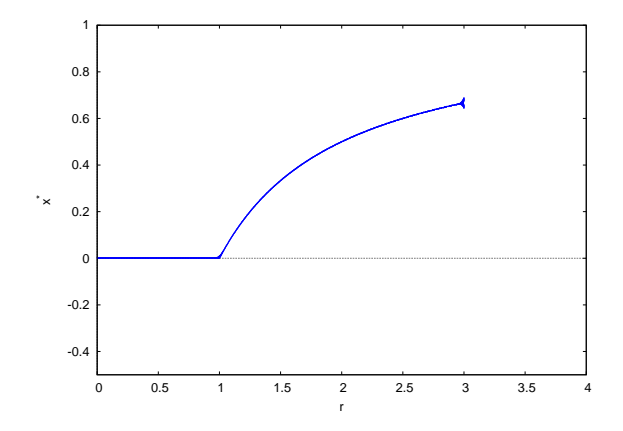

Figura 26 – Diagrama de bifurcação do mapa logístico.

Aumentando o valor do parâmetro *r*, outros tipos de órbitas começam a aparecer. Por exemplo, para *r* = 3*,* 47 cada valor da órbita de período 2 se separa em dois valores distintos e passamos a ter uma órbita assintoticamente estável de período 4. A Figura 24 mostra a evolução do mapa para esse caso.

Conforme vamos aumentando o valor do parâmetro *r* em passos cada vez menores novas órbitas de período 8, 16, 32,... vão surgindo, constituindo uma sequência de órbitas periódicas que vão se duplicando como podemos observar no diagrama de bifurcação do mapa logístico (Figura 27).

O sistema admite órbitas de todos os períodos que são potências de 2, mas conforme esses períodos vão se duplicando os intervalos de *r* em que essas órbitas são estáveis vão ficando menores. Esses intervalos se tornam tão pequenos que quando tomamos *r* = 3*,* 6 o sistema já assumiu todas as órbitas de período  $2^k$  com  $k = 0, 1, 2, ...$ 

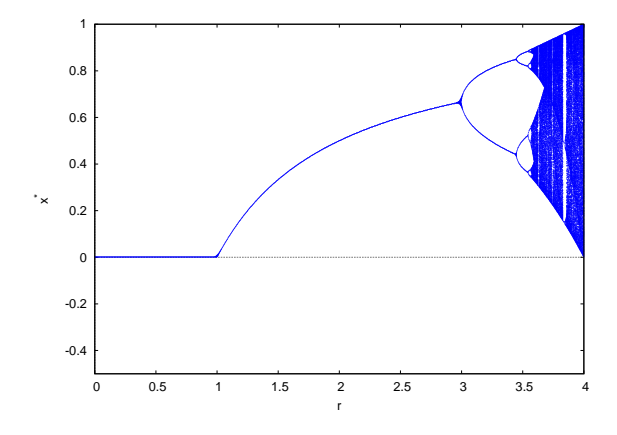

Figura 27 – Diagrama de bifurcação do mapa logístico.

Nesses valores do parâmetro *r* em que os períodos se duplicam, dizemos que o sistema sofreu uma bifurcação. A pergunta nesse momento é, o que acontece se continuarmos a aumentar o valor do parâmetro *r*?

# 1.2.3 Comportamento Caótico

Na subseção anterior fizemos um estudo do mapa logístico para diferentes valores do parâmetro *r* analisando suas diferentes órbitas. Nosso objetivo agora é introduzir a noção do comportamento caótico. Vamos mostrar que tais comportamentos surgem de equações determinísticas, ou seja, o comportamento caótico aparece em sistemas nos quais conhecemos a equação que descreve a sua evolução temporal.

No diagrama de bifurcação (Figura 27) observamos que o mapa logístico vai sofrendo uma série de bifurcações e aproximadamente a partir de *r* = 3*,* 6 é praticamente impossível, apenas observando o gráfico, distinguir que tipos de órbitas aparecem. No entanto, como veremos, essas órbitas se tornam caóticas. Vamos analisar duas propriedades importantes que caracterizam o comportamento caótico, aperiodicidade e sensibilidade às condições iniciais.

#### **Aperiodicidade**

Abaixo mostramos dois gráficos do mapa logístico com *r* =  $3,75 \text{ e } x_0 = 0,6.$ 

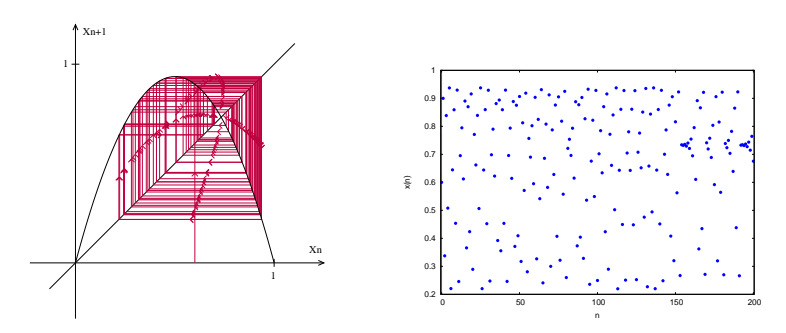

Figura 28 – Mapa Logístico:  $r = 3, 75, x_0 = 0, 6, 200$  iterações.

É possível ver algum padrão na órbita? Será possível fazer previsões futuras sobre este sistema?

Sabemos que numa órbita periódica, após certa quantidade de iterações, um determinado ponto da órbita volta ao ponto de partida, ou seja, a órbita apresenta um padrão e podemos fazer previsões futuras sobre o modelo.

Na Figura 28 temos um sistema que não tende a nenhum ponto, nem a um ciclo periódico e também não diverge para o infinito. As iteradas do mapa ficam andando aleatoriamente dentro de um determinado intervalo. Essas órbitas são chamadas de órbitas caóticas, pois não apresentam nenhum tipo de padrão ou período. Em tais órbitas é muito difícil fazer previsões futuras sobre o sistema devido a ausência de um comportamento padrão. **Sensibilidade às condições iniciais**

Vimos anteriormente que para determinados valores do parâmetro *r* o sistema pode passar de um regime estável para um regime caótico. Para exemplificar uma das características mais importantes do caos, a sensibilidade às condições iniciais, vamos analisar a órbitas do mapa logístico com *r* = 4 para duas condições inicias próximas.

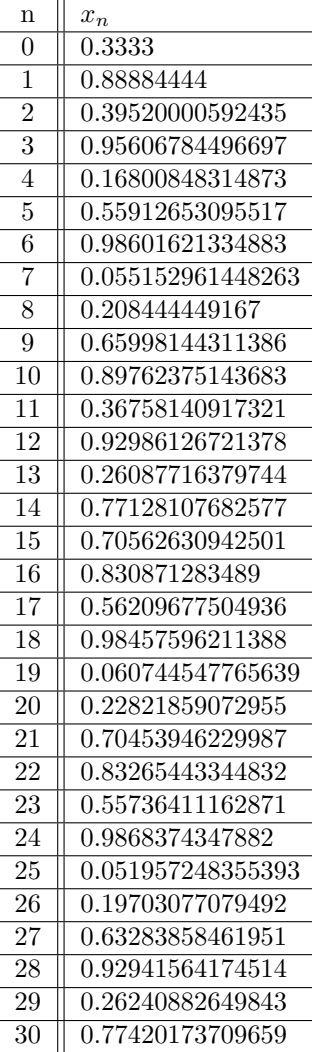

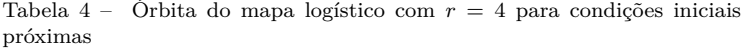

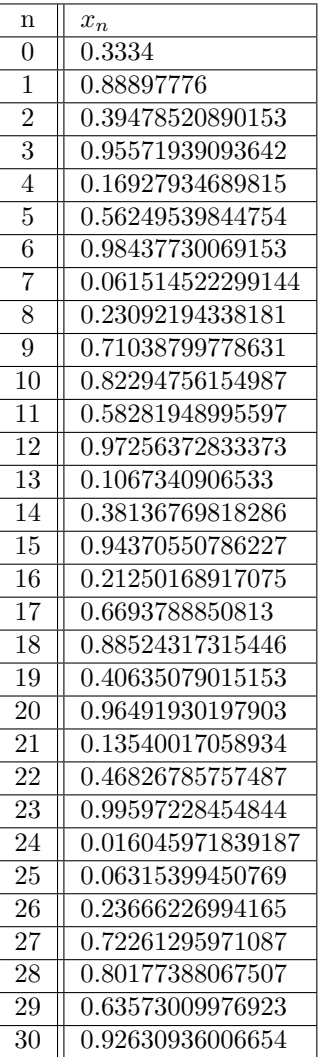

Podemos observar que duas condições iniciais, mesmo sendo bem próximas, deram origem a duas órbitas diferentes após poucas iteradas.

Em sistemas que não são caóticos duas condições iniciais próximas geram órbitas que continuam próximas. Por outro lado, no regime caótico, uma pequena mudança nas condições iniciais geram uma grande diferença nas órbitas a longo prazo. Mesmo que houvesse uma forma de determinar o comportamento de um sistema caótico a partir de sua condição inicial, isso seria impraticável, pois os instrumentos utilizados para fazer medições são limitados, tornando impossível conhecermos com exatidão o estado inicial de um sistema.

Sendo assim, o desconhecimento do estado inicial com precisão acarreta na impossibilidade de fazermos previsões futuras sobre o sistema. Novamente recaímos sobre o problema de prever sistemas caóticos.

A ideia de que pequenas causas geram grandes efeitos é uma maneira informal de enunciar a sensibilidade nas condições iniciais, que é uma questão central quando se fala de caos.

### 1.2.4 Efeito Borboleta

Após trabalhar o conceito de sensibilidade nas condições iniciais, podemos dar um exemplo do porquê o estudo da teoria do Caos é importante. Algumas questões podem ser levantadas para uma reflexão como por exemplo: É possível prever com exatidão se amanhã irá chover? Será que algum dia a previsão do tempo deixará de ser tão incerta? Por que essas questões estão ligadas a teoria do caos?

Na década de 60 Lorenz propôs um modelo para fazer previsões do tempo. Utilizando um computador, ele tentou calcular órbitas de um sistema não linear que consistia em um modelo simplificado da atmosfera. Ao colocar os dados no computador, Lorenz percebeu que pequenas mudanças nos dados iniciais geravam grandes diferenças nas órbitas geradas pelo sistema. Ele notou que o sistema exibia dependência sensível às condições iniciais.

Essa descoberta teve grande impacto na meteorologia, frustrando as tentativas de se fazer previsões em longo prazo. Mesmo que os instrumentos de medidas sejam precisos, em condições experimentais sempre haverá erro nas medições das variáveis como por exemplo: umidade, temperatura, pressão entre outros. Esses pequenos erros irão se propagar rapidamente e o sistema se tornará imprevisível.

O nome efeito borboleta é uma metáfora criada por Edward Norton Lorenz para a sensível dependência de um sistema às suas condições iniciais. A metáfora é popularmente conhecida pela frase: A batida das asas de uma borboleta no Brasil pode provocar um tornado no Texas.

## 1.2.5 Aplicação na Medicina

Estudos feitos recentemente mostram diversas aplicações da teoria do caos na medicina. Estas pesquisas apontam que aplicações de métodos não lineares estão mostrando grande eficácia frente aos métodos clássicos. Como visto anteriormente, o caos é um sistema dinâmico extremamente sensível às condições inicias, podemos observar esse fenômeno na medicina como descreve Godoy:

> Mas, nas situações clínicas, encontramos uma assombrosa variabilidade nas condições finais com sensível depen

dência da condição inicial. Assim, pequenas disfunções em órgãos isolados levam paulatinamente a certos graus de disfunção à distância que progressivamente vão se associando e, de acordo com variáveis dependentes ou não de cada indivíduo, culminam às vezes em situações catastróficas como a morte [7].

Sendo assim, o corpo humano mostra evidências de ser um sistema não linear obedecendo a teoria do caos. Godoy destaca em sua tese (2003, p.27) "a medicina como um todo, por lidar com a interação de grande quantidade de fatores, deveria ser focalizada sob o aspecto da não linearidade, a qual seria uma de suas principais características".

Há diversas pesquisas mostrando o comportamento caótico no corpo humano, uma dessas aplicações está sendo feita no estudo da variabilidade da frequência cardíaca.

O sistema nervoso autônomo, é responsável por comandar mecanismos que não podemos modificar conscientemente, esse mecanismo permite que o organismo humano se ajuste ao meio que está inserido, podemos ilustrar essa autorregulação do corpo com o seguinte exemplo: quando uma pessoa está com frio, o seu sistema nervoso autônomo entra em ação tentando impedir que a temperatura do seu corpo diminua, em consequência disso, você começa a tremer involuntariamente para gerar calor, fazendo com que o seu corpo entre em equilíbrio com o meio ambiente.

Dessa forma, o sistema nervoso autônomo controla automaticamente as mudanças do corpo frente às modificações do ambiente, podemos citar outros exemplos como: batimentos cardíacos e dilatação da pupila.

O sistema nervoso autônomo controla em partes o sistema cardíaco vascular, o qual está ligado à frequência cardíaca, esse controle é feito por meio de estímulos que modificam a frequência cardíaca adaptando o coração às necessidades específicas de cada momento.

Há pesquisas sendo desenvolvidas mostrando que a dinâmica não linear consegue obter melhores resultados no estudo da variabilidade da frequência cardíaca do que os métodos lineares utilizados atualmente.

> [...] as técnicas tradicionais de análise dos dados nos domínios do tempo e da frequência frequentemente não são suficientes para caracterizar a dinâmica complexa da geração dos batimentos cardíacos [. . . ]. Além disso, estudos recentes observacionais mostram que alguns índices que descrevem a dinâmica não linear tais como expoentes da escala fractal, exibem maior poder prognóstico que os tradicionais índices de variabilidade da frequência cardíaca [7].

Estudos recentes têm mostrado uma relação entre a baixa variabilidade da frequência cardíaca ou perda de comportamento caótico com estados patológicos. Por outro lado, a presença da não linearidade ou caos mostra-se relacionado a pessoas com saúde.

> As séries temporais da freqüência cardíaca, em indivíduos saudáveis, têm comportamento fractal porque demonstram autosimilaridade em uma ampla faixa de escalas temporais. Sabe-se que a propriedade de fractal é característica dos comportamentos não lineares caóticos, tendo-se aí um elo entre normalidade ou saúde e Caos. Quando há perda do comportamento caótico (não linear) em favor do comportamento cíclico ou da ausência de varia

bilidade, há correspondência com passagem de situações de normalidade ou de saúde, para situações de anormalidade ou maior risco de morte [7].

Muitos estudos ainda precisam ser feitos neste campo para que esses métodos possam ser inseridos na rotina clínica. Embora seja uma área muito nova, fica evidente que a teoria do caos tem uma potencialidade grande para aplicações na medicina.

## 1.2.6 Caos na base 2

Nesta seção vamos sugerir atividades para reforçar os conceitos vistos anteriormente sobre caos. Algumas dessas atividades podem ser encontradas em [3]. Mostraremos a presença do caos estudando a dinâmica da função *f*(*x*) = 2*x −* [2*x*] em que [2*x*] representa a parte inteira do número 2*x*. Além disso, esta aplicação pode ser interessante, pois, permite introduzir o estudo de sistemas de numeração em outras bases, o que seria um complemento na formação dos alunos. Antes de estudarmos a dinâmica desta função vejamos por um instante um breve tópico sobre o sistema de numeração binário.

#### **Sistema de numeração binário**

O sistema de numeração decimal, o qual utilizamos diariamente, é muito útil e prático para diversas ocasiões do dia a dia. Porém, existem outros sistemas que utilizam bases diferentes, por exemplo, o sistema binário. Como estamos interessados em iterar números nesta base, façamos uma breve explicação de como representá-los na mesma.

Primeiramente, note que todo número no sistema de numeração decimal pode ser decomposto numa soma em que as parcelas representam as unidades, dezenas, centenas e assim por diante. Vejamos alguns exemplos:

$$
152 = 1.10^2 + 5.10^1 + 2.10^0.
$$

 $4032 = 4.10^3 + 0.10^2 + 3.10^1 + 2.10^0$ .

$$
12,75 = 1.10^2 + 2.10^0 + 7.10^{-1} + 5.10^{-2}.
$$

Ou seja, esses números são representados na base 10 por 152, 4032 e 12,75. Analogamente, podemos representar esses números na base 2. Vejamos a seguir.

$$
152 = 1.27 + 0.26 + 0.25 + 1.24 + 1.23 + 0.22 + 0.21 + 0.20.
$$

 $4032 = 1.2^{11} + 1.2^{10} + 1.2^9 + 1.2^8 + 1.2^7 + 1.2^6 + 0.2^5 + 0.2^4 +$  $0.2^3 + 0.2^2 + 0.2^1 + 0.2^0$ .

$$
12,75 = 1.2^3 + 1.2^2 + 0.2^1 + 0.2^0 + 1.2^{-1} + 0.2^{-2} + 0.2^{-3} + 1.2^{-4}.
$$

Assim, os números 152, 4032 e 12,75 podem ser representados na base 2 por, 10011000, 111111000000 e 1100,1001, respectivamente.

Antes de começarmos a iterar a função vale ressaltar, pois será útil para os exemplos na sequência, que multiplicar um número na base 2 por 2 é análogo a multiplicar um número na base 10 por 10. Isto é, basta andar com a vírgula uma casa para direita. Pode-se propor uma atividade para que o próprio aluno conclua este fato.

**Exemplo 1.9.** *Dado o número*  $n_0 = 101, 01$  *na base 2. Calcule* 2*n*<sup>0</sup> *e* 1 2 *n*<sup>0</sup> *. O que você pode concluir?*

A seguir vamos iterar a função definida no inicio da seção,  $f(x) = 2x - 2x$ , para alguns números menores que 1 representados em base 2.

Por exemplo, a órbita da função  $f(x) = 2x - 2x$ ] para  $x_0 =$ 0*,* 101101101*...* na base 2 é,

$$
x_1 = f(x_0) = 2x_0 - [2x_0] = 0,01101101...
$$
  
\n
$$
x_2 = f(x_1) = 2x_1 - [2x_1] = 0,1101101101...
$$
  
\n
$$
x_3 = f(x_2) = 2x_2 - [2x_2] = 0,101101101... = x_0
$$

Logo, a órbita de  $x_0$  é  $\{x_0, x_1, x_2, x_0, x_1, x_2, ...\}$ *.* Temos uma órbita periódica de período 3.

Se escolhermos como condição inicial  $x_0 = 0,1011$  na base 2, iterando a função temos,

 $x_1 = f(x_0) = 0,011.$  $x_2 = f(x_1) = 0, 11.$  $x_3 = f(x_2) = 0, 1$ .  $x_4 = f(x_3) = 0.$ 

Constatamos nesse caso que a órbita converge para zero.

Escolhendo a condição inicial  $x_0 = 0, 101100110001100001...$ na base 2 e iterando a função temos *x*<sup>1</sup> = 0*,* 011001100011*...*

*x*<sup>2</sup> = 0*,* 110011000110*...*

*x*<sup>3</sup> = 0*,* 100110001100*...*

*x*<sup>4</sup> = 0*,* 001100011000*...*

*x*<sup>5</sup> = 0*,* 011000110000*...*

Nesse caso, podemos perceber pela dinâmica da iteração que a órbita não converge e nem se tornará periódica. Ela ficará oscilando no intervalo (0,1).

Os alunos podem ser motivados a fazer diversas iterações para diferentes condições iniciais. O objetivo dessas atividades é que eles possam fazer conjecturas sobre as diferentes órbitas que surgem quando iteramos a função para diferentes valores.

**Exemplo 1.10.** *Analisar a órbita da função*  $f(x) = 2x - [2x]$ *para os seguintes valores iniciais.*

- *a*)  $x_0 = 10001$
- *b*)  $x_0 = 10011$
- $c)$   $x_0 = 111011101110...$

 $d)$   $x_0 = 101101101...$ 

 $e)$   $x_0 = 10110111011110...$ 

*O que você pode concluir sobre as órbitas?*

*Para que condições de x*<sup>0</sup> *a órbita converge, diverge ou tem período?*

Nas seções anteriores vimos que uma das características de sistemas caóticos é a sensível dependência em relação às condições iniciais. Mostraremos a seguir uma sequência de atividades que podem ser desenvolvidas objetivando que os alunos consigam constatar a presença dessa sensibilidade.

**Exemplo 1.11.** *Dados os números*  $x_0 = 0,01001111$  *e*  $y_0 = 0$ 

0100111010101010*... na base 2, calcule |x*<sup>0</sup> *− y*0*|. O que o resultado encontrado significa?*

Primeiro note que,

$$
x_0 = \frac{1}{2^2} + \frac{1}{2^5} + \frac{1}{2^6} + \frac{1}{2^7} + \frac{1}{2^8}
$$
  

$$
y_0 = \frac{1}{2^2} + \frac{1}{2^5} + \frac{1}{2^6} + \frac{1}{2^7} + \frac{1}{2^9} + \frac{1}{2^{11}} + \dots
$$

Sendo assim,

$$
|x_0 - y_0| = \left| \frac{1}{2^8} - \left( \frac{1}{2^9} + \frac{1}{2^{11}} + \dots \right) \right|.
$$

Note que,  $\frac{1}{2^9} + \frac{1}{2^{11}} + \frac{1}{2^{13}} + \dots$  é uma progressão geométrica de infinitos termos em que  $\frac{1}{2^9}$  é o primeiro termo e  $\frac{1}{2^2}$  é a razão. Sendo assim, podemos calcular essa soma utilizando uma fórmula conhecida pelos alunos do ensino médio,  $S_{\infty} = \frac{a_1}{1-q}$ .

$$
\frac{1}{2^9} + \frac{1}{2^{11}} + \frac{1}{2^{13}} + \ldots = \frac{\frac{1}{2^9}}{1 - \frac{1}{2^2}} = \frac{1}{3 \cdot 2^7}.
$$

Concluímos dai que,

$$
|x_0 - y_0| = \left| \frac{1}{2^8} - \frac{1}{3 \cdot 2^7} \right| = \frac{1}{3 \cdot 2^8} = 0,0013020...
$$

É importante destacar que o valor 0,0013020 está na base 10. Concluímos com esse valor que *x*<sup>0</sup> e *y*<sup>0</sup> são números bem próximos.

**Exemplo 1.12.** *Calcule a órbita da função*  $f(x) = 2x - [2x]$ *para os valores x*<sup>0</sup> *e y*<sup>0</sup> *utilizados na questão anterior. O que você pode concluir sobre essas órbitas?*

As tabelas abaixo mostram as órbitas.

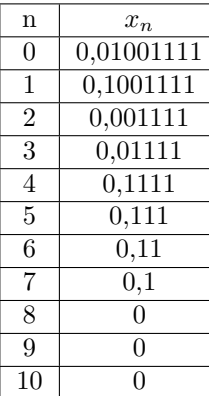

 $y_n$  $0 \mid 0.0100111010101...$  $1 \quad 0.1001110101010...$  $\overline{2}$  0,0011101010101... 3 0,0111010101010...  $4 \mid 0,1110101010101...$ 5 0,1101010101010...  $6 \mid 0,1010101010101...$ 7 0,0101010101010...  $8 \mid 0,1010101010101...$  $9 \mid 0.0101010101010...$  $10 \mid 0,1010101010101...$ 

Podemos verificar que a órbita de  $x_0$  converge para zero e a órbita de *y*<sup>0</sup> após 6 iterações fica periódica de período 2.

Tabela 5 – Órbita da função *f*(*x*) = 2*x −* [2*x*]

**Exemplo 1.13.** *Calcule*  $|x_8 - y_8| e |x_9 - y_9|$ *. Conclua que f tem sensibilidade nas condições iniciais.*

Note que

$$
y_8 = 0, 101010...
$$
 =  $\frac{1}{2} + \frac{1}{2^3} + \frac{1}{2^5} + ... = \frac{\frac{1}{2}}{1 - \frac{1}{2^2}} = \frac{2}{3}.$ 

Assim,

$$
|x_8 - y_8| = \left|0 - \frac{2}{3}\right| = \frac{2}{3} = 0,666...
$$

Análogamente,

$$
|x_9 - y_9| = 0,333...
$$

Mostramos dessa forma que apesar de começarmos com duas condições iniciais bem próximas, após poucas iteradas as órbitas se distanciam.

# 1.2.7 Aplicação Prática

Nas seções anteriores mostramos que uma das características do caos é a sensibilidade nas condições iniciais de certos sistemas. Nesta seção vamos mostrar uma atividade prática que pode ser desenvolvida com alunos do ensino médio exemplificando essa sensibilidade.

Em 1969 o matemático britânico Erik Christopher Zeeman em seus estudos, sobre descontinuidades que aparecem em certos sistemas aparentemente estáveis, criou um aparelho o qual denominou "máquina de catástrofe" [17]. Este aparelho, além de ser um dispositivo simples podendo ser construído pelos próprios alunos, é uma atividade prática interessante a ser feita, pois, ilustrará uma das características mais importante de sistemas caóticos.

O aparelho consiste em um disco que pode rodar livremente sem atrito e dois elásticos. Para sua construção vamos precisar de uma prancha de madeira retangular com dimensões de 30 *cm* por 130 *cm*, dois elásticos não tencionados de 20 *cm* de comprimento e uma superfície circular de raio 10 *cm*.

Primeiramente fixamos os pontos A e o ponto O, centro do disco, distantes um do outro 40 *cm*. Fixamos também um ponto na borda do disco, ponto B. O elástico 1 tem uma das suas extremidades presas no ponta A e a outra no ponto B. O elástico 2 tem uma das extremidades presas no ponto B ficando a outra extremidade livre, ponto C. A figura abaixo mostra um esquema da máquina de catástrofe.

Colocando um lápis na extremidade livre do elástico, ponto C, e um papel embaixo na região onde o lápis será movimentado podemos marcar os pontos de descontinuidades. É interessante verificar o que acontece com o disco quando modificamos a po-
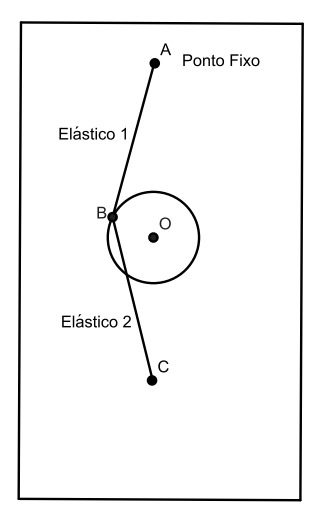

Figura 29 – Máquina de catástrofe.

sição do lápis, (ponto C). Ao movimentá-lo lentamente o disco movimenta-se continuamente, porém, em alguns locais uma pequena mudança no movimento do lápis faz com que o disco perca estabilidade e mude a posição de forma brusca. Nesse caso dizemos que ocorreu uma catástrofe.

Esta é uma aplicação interessante que mostra de forma prática como pequenas perturbações iniciais podem gerar grandes transtornos, além disso, uma atividade que pode ser feita é orientar os alunos que marquem com o lápis os pontos em que ocorrem as catástrofes, e dessa forma, descobrirem qual a região do plano onde ocorrem as descontinuidades. A título de ilustração, abaixo mostramos a foto de uma máquina de catastrofe.

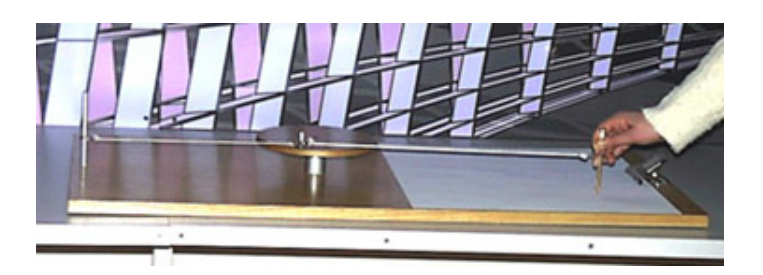

Figura 30 – Máquina de catástrofe. Fonte: http://www.atractor.pt/matviva/geral/MC/MC.html

# 2 Fractais

## 2.1 Origem dos fractais

Há indícios que os objetos hoje conhecidas como fractais surgiram antes do século XX. Alguns exemplos dessas figuras são: o conjunto de Cantor, apresentado pelo matemático alemão Georg Cantor (1845-1918); a curva de Kock, introduzida pelo matemático sueco Helge von Koch (1870-1924); o triângulo de Sierpinski, apresentada pelo matemático polonês Waclaw Sierpinski (1882- 1969).

Apesar da existência de trabalhos sobre tais objetos no final do século XIX, o termo fractal foi utilizado pela primeira vez após a metade do século XX pelo matemático Benoit Mandelbrot em sua obra: *Les Objets Fractals* [9], publicada em 1975.

Mandelbrot Nasceu na Polônia em 1924, morou em Paris de 1936 até 1948, data na qual se mudou para os Estados Unidos onde trabalhou no centro de pesquisas Thomas Watson da IBM, com problemas relacionados à economia,

> Na IBM deparou-se com questões de ruídos nas linhas telefônicas utilizadas em rede entre os computadores. Mandelbrot soube dos engenheiros que algum ruído não podia ser eliminado e interferia nos sinais; a aleatoriedade e a irregularidade dos ruídos afastavam os engenheiros da busca de soluções. Resolveu o problema empregando um trabalho de Georg Cantor chamado Poeira de Cantor [1].

Inspirado por suas descobertas, deu continuidade às suas pesquisas sobre fractais, publicando diversos artigos.

Estamos acostumados a visualizar o mundo a partir da geometria euclidiana, no ensino básico aprendemos que um ponto não tem dimensão, uma linha tem dimensão um, um plano tem dimensão dois e que um sólido tem dimensão três. Observamos ao nosso redor figuras como quadriláteros, triângulos, circunferências nas grandes estruturas como prédios e pontes bem como os poliedros nos materiais das mais variadas formas que utilizamos diariamente. Por muito tempo a geometria euclidiana foi a geometria utilizada para descrever o mundo em que vivemos. Porém, como disse Benoit Mandelbrot em seu livro *The Fractal Geometry of Nature*: "Nuvens não são esferas, montanhas não são cones, os litorais não são círculos, a casca das árvores não é lisa e tampouco a luz viaja em linha reta" [10]. O autor com essa frase mostra que a geometria euclidiana não consegue descrever objetos naturais como nuvens, montanhas e plantas que possuem características complexas e irregulares.

Muitos trabalhos estão sendo feitos sobre aplicações da geometria fractal no ensino médio [1], [5], [12], [13], [14]. O tema permite explorar diversos conceitos e conteúdos. Por exemplo, cálculo de perímetros e áreas, introduzir a ideia de limite, estudar progressões, criar algoritmos, utilização de softwares para construção de fractais, enfim, é um ótimo tema para se explorar. Sendo assim, nosso objetivo é entender o conceito de fractal e verificar algumas aplicações que podem ser feitas para inserção desse assunto no ensino médio.

## 2.2 Conceito de fractal

Os fractais são figuras que tem características distintas das figuras geométricas habituais, para visualizarmos tais características vamos analisar um exemplo de fractal conhecido como a curva de Koch.

Começando com um segmento unitário *AB*, dividimos este segmento em três partes iguais e retiramos o segmento central. Após isso, colocamos os segmentos *CD* e *DE* cada um com comprimento de  $\frac{1}{3}$ . A figura abaixo mostra a poligonal ACDEB que será formada com comprimento total de  $\frac{4}{3}$ .

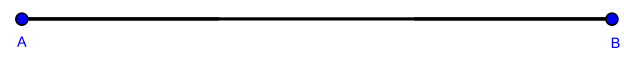

Figura 31 – Curva de Koch

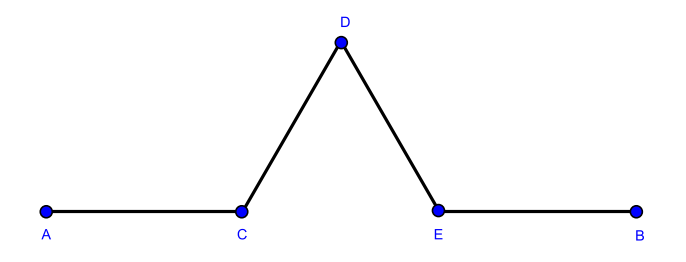

Figura 32 – Curva de Koch: 1 iteração

Repetindo esse processo com cada um dos quatro segmentos da poligonal ACDEB vamos formar uma nova poligonal com 16 segmentos, cada um medindo  $\frac{1}{9}$ . Sendo assim a nova poligonal terá um comprimento total de  $\frac{16}{9}$ . Como mostra a figura abaixo.

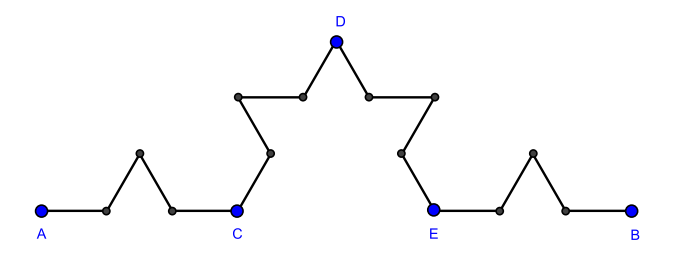

Figura 33 – Curva de Koch: 2 iterações

Fazendo mais um passo, substituindo cada segmento da poligonal anterior por quatro segmentos de tamanho  $\frac{1}{27}$  teremos uma nova poligonal de tamanho  $\frac{64}{27}$ .

Note que o comprimento da poligonal após a primeira iteração é $\frac{4}{3},$ após a segunda iteração é $\left(\frac{4}{3}\right)^2$ , após a terceira é $\left(\frac{4}{3}\right)^3$ 

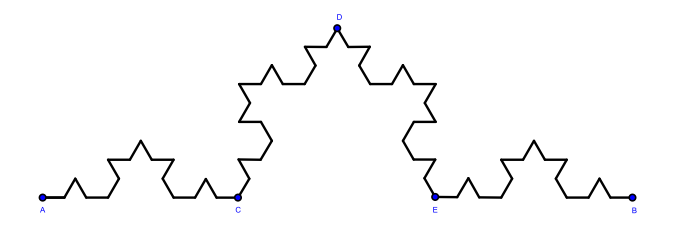

Figura 34 – Curva de Koch: 3 iterações

e assim por diante. É fácil constatar que após *n* iterações o comprimento da poligonal será  $\left(\frac{4}{3}\right)^n$ . Abaixo mostramos uma imagem da curva de Koch após 4 iterações.

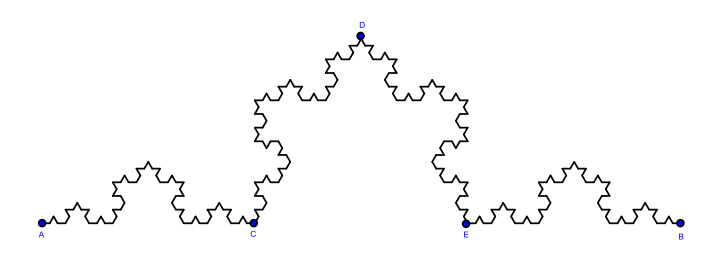

Figura 35 – Curva de Koch: 4 iterações

Se continuarmos o processo de iteração indefinidamente, no limite teremos

$$
\lim_{n \to \infty} \left(\frac{4}{3}\right)^n = \infty.
$$

Apesar da curva de Koch ter sido construída numa região bem delimitada do plano o seu comprimento é infinitamente grande.

Os fractais apresentam algumas características importantes das quais vamos destacar:

**Auto similaridade:** Podemos verificar na Figura 33 que o trecho AC é semelhante a Figura 32. O mesmo ocorre se compararmos o trecho AC da Figura 34 com a Figura 33. Essa semelhança aparece independente do número de iterações, ou seja, uma parte do fractal é uma cópia de uma parte maior ou do fractal inteiro.

**Complexidade Infinita:** Significa que os fractais tem uma quantidade de detalhes infinita, isto é, o detalhamento do fractal não diminui mesmo quando observamos uma parte arbitrariamente pequena. É importante destacar que se torna impossível representar graficamente um fractal, pois a sua representação gráfica está limitada pela resolução do computador. Sendo assim o que fazemos é conceber mentalmente a ideia de um fractal.

**Dimensão Fractal:** Está relacionada com o grau de ocupação do fractal no espaço que o contém. A dimensão de um fractal pode ser um número fracionário e não inteiro como ocorre na geometria euclidiana.

Como visto acima uma das características dos fractais é a auto-similaridade. No exemplo da curva de Koch cada pedaço do fractal reproduz exatamente uma parte maior, dizemos nesse caso que existe uma auto-similaridade exata. Porém, alguns fractais não mantêm as proporções fixas em todas as direções, tais fractais podem ser encontrados na natureza. Por exemplo, relâmpagos, árvores, linhas costeiras, sistema circulatório humano, entre outros. Abaixo mostramos algumas imagens fractais que aparecem na natureza.

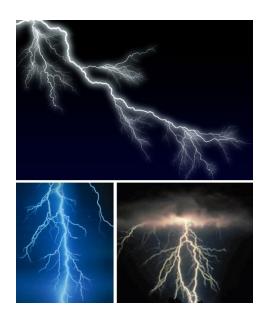

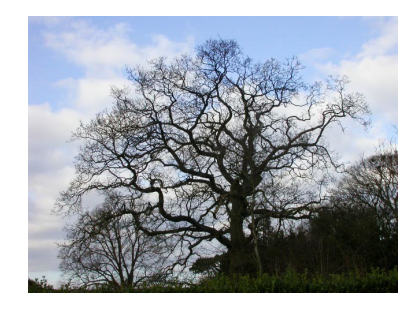

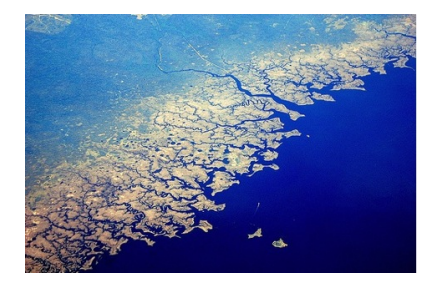

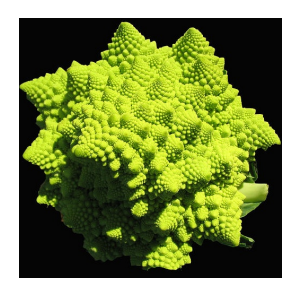

Figura 36 – Relâmpago, árvore, linha costeira e romanesco, figuras que apresentam estrutura fractal. Fonte: http://webecoist.momtastic.com/2008/09/07/17- amazing-examplesof-fractals-in-nature

Os fractais, tanto matemáticos como naturais, mantêm suas estruturas em todas as escalas. Se analisarmos uma pequena parte da curva de Koch, Figura 35, ela ainda tem a estrutura de um floco de neve. O mesmo ocorre quando analisamos uma pequena parte de um litoral, ele continua tendo as estruturas de um litoral.

No caso do floco de neve a auto-similaridade é exata, pois em todas as escalas os triângulos são equiláteros. Já no caso do litoral temos uma auto-similaridade que não é exata, pois quando olhamos para pequena parte da linha costeira veremos a mesma estrutura embora seus arranjos possam mudar.

Há diversas áreas em que os fractais estão sendo estudados. Por exemplo, na biologia em superfícies rugosas de vírus, aplicações na indústria petrolífera, na computação gráfica com construções de planetas e montanhas com superfícies irregulares entre outras. Algumas dessas aplicações podem ser encontradas em [13].

Uma das características mais importantes dos fractais é a dimensão fractal. Este conceito pode ser explorado também com alunos do ensino básico. Na geometria euclidiana o valor da dimensão representa a dimensionalidade do espaço onde a figura está inserida. Por exemplo, a reta tem dimensão 1, o plano tem dimensão 2 e um sólido tem dimensão 3. A dimensão fractal está relacionado ao nível de irregularidade de um fractal, ou seja, quanto maior sua irregularidade maior será sua dimensão. Ao contrário da dimensão euclidiana a dimensão fractal pode ser fracionária.

Para ilustrarmos a ideia de dimensão fractal analisaremos a curva de Koch, Figura 35. Por causa da sua complexidade, em todas as escalas, ela ocupa mais espaço que uma curva tradicional cuja dimensão é um, por outro lado, não chega a ocupar a faixa de um plano que tem dimensão dois. Assim, é aceitável que a dimensão da curva de Koch seja um número entre um e dois. Ou seja, é uma dimensão fracionária.

Existem várias formas de calcular a dimensão fractal, dentre ela a mais utilizada é a dimensão de Hausdorff, apresentada em 1918 pelo matemático Felix Hausdorff. Antes de defini-la analisemos a seguinte situação.

Se dividirmos um segmento de reta em *n* partes reduziremos cada parte a  $\frac{1}{n}$  do seu tamanho original. Ao dividirmos os lados de um quadrado em *n* partes formaremos *n* <sup>2</sup> novos quadrados. Da mesma forma se dividirmos os lados de um cubo em *n* partes formaremos *n* <sup>3</sup> novos cubos. A tabela abaixo mostra essa relação.

|                     | Fator de                           | Número           | Dimensão |
|---------------------|------------------------------------|------------------|----------|
|                     | redução                            | de figuras       | (d)      |
|                     | $(\mathrm{p})$                     | $\rm(q)$         |          |
| Segmento de<br>reta | $\frac{1}{n}$                      | $\boldsymbol{n}$ |          |
| Quadrado            | $\overline{1}$<br>$\boldsymbol{n}$ | $n^2$            | 2        |
| Cubo                |                                    | $n^3$            | 3        |

Tabela 6 – Divisão do segmento de reta, quadrado e o cubo em partes semelhantes

Podemos notar pela tabela acima a seguinte relação *q* = *p −d* . Aplicando logaritmo em ambos os lados da equação e isolando *d*, temos a fórmula para calcular a dimensão de um fractal, conhecida também como dimensão de Hausdorff.

$$
d = -\frac{\log q}{\log p}
$$

em que d é a dimensão do fractal, *q* é a quantidade de figuras que substituem uma figura a cada iterada e *p* o fator de redução da figura a cada iterada. Por exemplo, para curva de Koch temos:

 $\bullet$  *q* = 4, pois substituímos cada segmento por 4 novos segmentos.

•  $p = \frac{1}{3}$ , pois cada segmento substituído tem  $\frac{1}{3}$  do segmento anterior.

$$
d = -\frac{\log 4}{\log\left(\frac{1}{3}\right)} = 1,2618...
$$

Logo a dimensão da curva de Koch é aproximadamente 1,2618.

Vamos calcular a dimensão de um fractal conhecido como poeira de Cantor. Esse fractal é obtido da seguinte maneira. Dividimos um segmento de reta em três partes iguais e retiramos o segmento central. Repetindo o mesmo procedimento com os segmentos restantes construiremos a poeira de Cantor. Abaixo mostramos as primeiras iteradas desse fractal.

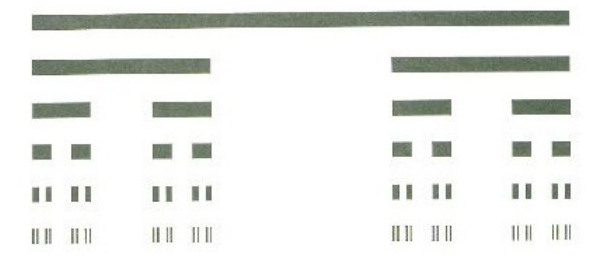

Figura 37 – Poeira de Cantor.

Para calcular a dimensão da poeira de Cantor temos *q* = 2 e  $p = \frac{1}{3}$ , pois cada segmento é substituido por dois segmentos com  $tamanhos \frac{1}{3}$  do segmento original. Sendo assim,

$$
d = -\frac{\log 2}{\log\left(\frac{1}{3}\right)} = 0,6309...
$$

Note que a poeira de Cantor não ocupa o espaço de uma linha, porém, ocupa mais espaço do que um ponto. O valor encontrado para sua dimensão confirma a noção intuitiva de que a poeira de Cantor deve ter dimensão entre 0 e 1.

### 2.3 Atividades com Fractais

Abaixo vamos elencar algumas atividades que podem ser feitas explorando a geometria fractal.

#### 2.3.1 Triângulo de Sierpinski

Na construção do triângulo de Sierpinski pode-se explorar conceitos de triângulo equilátero, ponto médio, área, soma finita e infinita de progressão geométrica, lei de formação de sequências, ideia de limite.

Começamos a construção com um triângulo equilátero de lado *l*. Marcamos o ponto médio de cada lado do triângulo e depois unimos os pontos formado um novo triângulo equilátero de lado  $\frac{1}{2}l$ . Dessa forma teremos 4 triângulos congruentes. Considerando como A a área inicial, então cada novo triângulo terá  $\frac{1}{4}$  da área inicial. Na próxima iteração repetimos o processo, unimos os pontos médios de cada triângulo restante formando 9 triângulos de lado $\frac{1}{4}l$ .

Abaixo mostramos as três primeiras iterações do triâgulo de Sierpinski construído no software Geogebra.

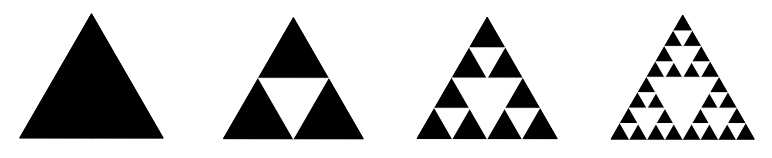

Figura 38 – Triângulo de Sierpinski

Após a construção os alunos podem ser motivados a preencherem uma tabela com os dados conforme o número de iterações e em seguida explorar algumas atividades utilizando a tabela.

| Iterações      | Lado do<br>novo<br>triângulo | $d\sigma$<br>Area<br>triân-<br>novo<br>gulo | Área total removida                                              |
|----------------|------------------------------|---------------------------------------------|------------------------------------------------------------------|
| 1              | $rac{l}{2}$                  | $\frac{A}{4}$                               | $\frac{A}{4}$                                                    |
| $\mathbf{2}$   | $rac{1}{4}$                  | $\frac{A}{16}$                              | $\frac{1}{4}A + \frac{3}{16}A$                                   |
| 3              | $\frac{l}{8}$                | $\frac{A}{64}$                              | $\frac{1}{4}A + \frac{3}{16}A + \frac{9}{64}A$                   |
| $\overline{4}$ | $\frac{l}{16}$               | $rac{A}{256}$                               | $\frac{1}{4}A + \frac{3}{16}A + \frac{9}{64}A + \frac{27}{256}A$ |
|                |                              |                                             |                                                                  |
| $\, n$         | $\overline{2^n}$             | $\frac{A}{4^n}$                             | $\left 1-\left(\frac{3}{4}\right)^n\right A$                     |

Tabela 7 – Triângulo de Sierpinski

Algumas questões podem ser feitas após o preenchimento da tabela como por exemplo:

a) Tomando *l* como a medida inicial do lado do triângulo, qual a medida do lado após 10 iteradas? E após n iteradas? Para que valor tende o lado do triângulo se fizermos infinitas

#### iterações?

b) Qual é a área do triângulo após n iteradas? Qual sua lei de formação? O que acontece com as áreas conforme vamos aumentado o número de iteradas?

c) Qual a área total removida após n iterações? Qual é a área retirada após infinitas iterações? O que isso significa?

#### 2.3.2 Tapete de Sierpinski

Para construir o tapete de Sierpinski vamos começar com um quadrado de lado *l*. Para fazermos a primeira iteração dividimos o quadrado inicial em nove quadrados menores fazendo um tabuleiro 3 *×* 3. Após isso retiramos o quadrado central. na segunda iteração repetimos o processo para os oito quadrado restantes. Ver figura abaixo feita no software Geogebra.

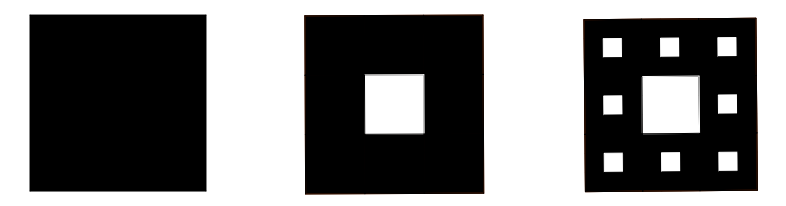

Figura 39 – Tapete de Sierpinski

Algumas atividades como construções de tabelas podem ser feitas após a construção do tapete de Sierpinski.

O preenchimento da tabela permite explorar diversas atividades relacionadas a progressões, sequências, ideia de limite, áreas entre outras.

| Iterações                         | 10 | 20 | $\cdots$ |  |
|-----------------------------------|----|----|----------|--|
| Quantidade de quadrados retirados |    |    |          |  |
| Quantidade total retirada         |    |    |          |  |

Tabela 8 – Dados do tapete de Sierpinski

| Iterações                    |  | ററ | 20 |  |
|------------------------------|--|----|----|--|
| Área dos quadrados retirados |  |    |    |  |
| Area total retirada          |  |    |    |  |

Tabela 9 – Dados do tapete de Sierpinski

## 2.3.3 Pentágono de Sierpinski

A construção deste fractal é semelhante a construção do triângulo de Sierpinski. Partindo de um pentágono regular formamos 5 novos pentágonos semelhantes como mostra a Figura 40.

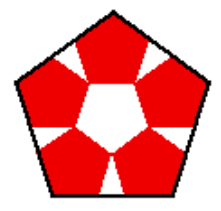

Figura 40 – Primeira iteração do Pentágono de Sierpinski.

Após isso, repetimos o procedimento nos novos pentágonos. Abaixo mostramos as primeiras iteradas deste fractal.

Uma proposta de atividade com esse fractal é fazer o cálculo

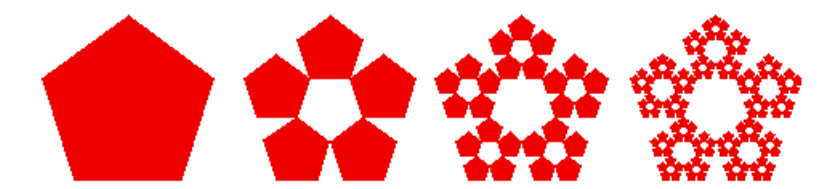

Figura 41 – Primeiras iteradas do pentágono de Sierpinski.

da sua dimensão. Note que neste caso temos *q* = 5, pois, a cada iterada substituímos o pentágono original por 5 novos pentágonos. Porém, o cálculo do fator de redução *p* não é imediato, ele precisa ser calculado.

Para fazer o cálculo do fator de redução *p* precisamos mostrar algumas relações. Ligando os vértices do pentágono com o seu centro formamos 5 triângulos isósceles. Note que cada ângulo central mede 72*◦* , denominando os outros dois ângulos como *β*, segue que *β* + *β* + 72*◦* = 180*◦* . Dessa forma o ângulo externo do pentágono também mede 72*◦* . (Ver Figura 42).

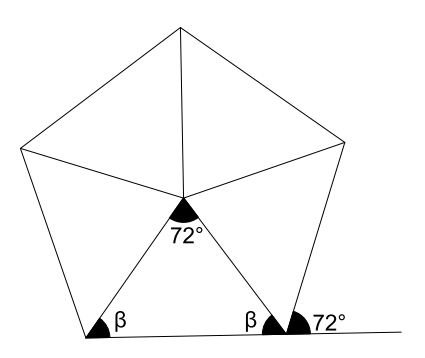

Figura 42 – Pentágono regular dividido em 5 triângulos isóceles.

Suponha que começamos com um pentágono de lado unitário. A Figura 43 mostra 2 dos 5 pentágonos que surgem após a primeira iterada. Note que entre os pentágonos formados temos um triângulo isósceles com ângulos congruentes de 72*◦* .

Para calcular a medida do segmento *RS* podemos fazer uso das relações trigonométricas no triângulo retângulo RTQ.

$$
\cos 72^{\circ} = \frac{\overline{RQ}}{p} \Rightarrow \overline{RQ} = p \cos 72^{\circ}.
$$

Como  $\overline{RS} = 2\overline{RQ}$  segue que,

$$
\overline{RS} = 2p \cos 72^{\circ}.
$$
 (2.1)

Como  $\overline{AB} = 1$ , segue que,  $p + p + 2p \cos 72^\circ = 1$ . Isto é,

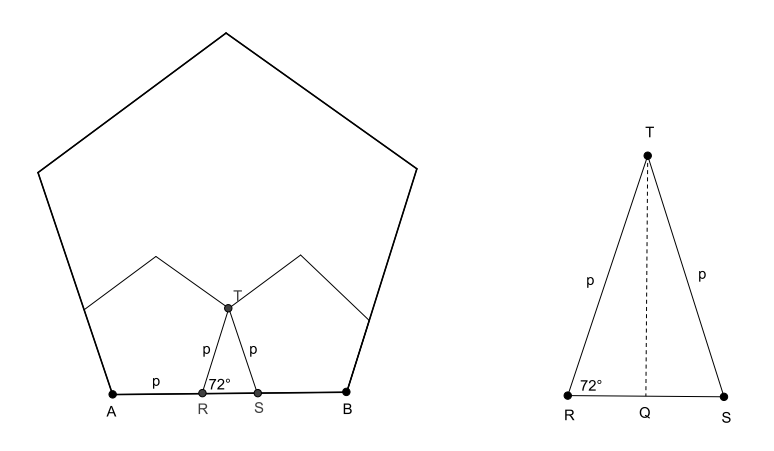

Figura 43 – À esquerda, dois pentágonos após a primeira iterada. À direita, triângulo isósceles formado pelos dois pentágonos.

$$
p = \frac{1}{2 + 2\cos 72^{\circ}}.\tag{2.2}
$$

Vamos assumir por um momento que cos  $72^{\circ} = \frac{\sqrt{5}-1}{4}$ , abaixo faremos a demonstração dessa afirmação. Sendo assim segue de (2*.*2) que,

$$
p = \frac{1}{2 + 2\left[\frac{\sqrt{5} - 1}{4}\right]} = \frac{3 - \sqrt{5}}{2}.
$$

Dessa forma, calculamos o fator de redução do fractal, pois, a cada iteração o lado do pentágono se reduz pelo fator <sup>3</sup>*<sup>−</sup> √* 5 2 .

Concluímos assim que a dimensão do pentágono de Sierpinski é,

$$
d = -\frac{\log 5}{\log \left(\frac{3-\sqrt{5}}{2}\right)} = 1,6722...
$$

Esta atividade é interessante para alunos no ensino básico, pois, a construção e o cálculo da dimensão deste fractal envolvem diversos conceitos e conhecimentos de geometria e trigonometria. Abaixo faremos a demonstração do valor do *cos*72*◦* .

Vamos mostrar por meio de manipulações geométricas que cos 72*◦* = *√* 5*−*1 4 . Na figura abaixo mostramos três triângulos isósceles, o primeiro tem lados congruentes medindo 1 e base medindo x. No segundo triângulo traçamos a bissetriz no ângulo C construindo dois novos triângulos isósceles. No terceiro triângulo separamos o triângulo BDC.

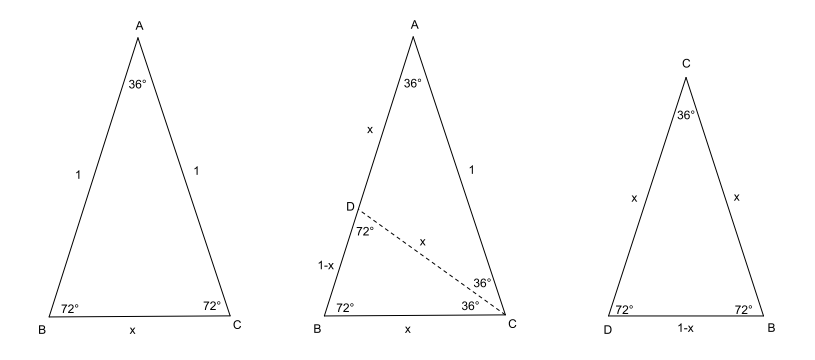

Figura 44 – Triângulos isósceles.

Note que o primeiro triângulo é semelhante ao terceiro triângulo, sendo assim, temos a seguinte igualdade,

$$
\frac{1}{x} = \frac{x}{1-x}
$$

*.*

Portanto, *x* <sup>2</sup> +*x−*1 = 0. Resolvendo a equação do segundo grau

temos,

$$
x = \frac{-1 \pm \sqrt{5}}{2}.
$$

Como *x* > 0, concluímos que  $x = \frac{-1+\sqrt{5}}{2}$ .

Pegando o primeiro triângulo da Figura 44 e baixando, a partir do vértice A, sua altura obtemos o triângulo abaixo.

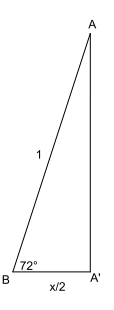

Figura 45 – Triângulo retângulo.

Como  $x = \frac{-1 + \sqrt{5}}{2}$ , segue dai que,

$$
\cos 72^{\circ} = \frac{\frac{x}{2}}{1} = \frac{x}{2} = \frac{\frac{-1 + \sqrt{5}}{2}}{2} = \frac{\sqrt{5} - 1}{4}
$$

como queríamos mostrar.

# Conclusão

Caos e fractais têm uma gama muito grande de aplicações em diversos problemas, descritos por equações não lineares, presentes em diversas áreas como: natureza, medicina, crescimento populacional, economia entre outros.

Este tema vem sendo divulgado com grande frequência pelos meios de comunicação, porém, essa ampla divulgação nem sempre consegue proporcionar a construção do conhecimento de maneira formal. Por isso, se faz necessária a intervenção dos professores na transposição desses assuntos para alunos do ensino básico.

Tendo em vista isso, foram elencadas algumas sugestões de atividades visando o entendimento e a inserção deste tema no ensino médio. Apresentamos uma sequência de problemas em nível elementar, que podem servir para despertar no estudante o gosto pela matemática, introduzindo o assunto intuitivamente e enfatizando a importância do mesmo.

A utilização de softwares se mostrou indispensável para introduzir esse conceito, uma vez que, o entendimento de diversos sistemas passou pela construção de gráficos e diagramas.

Concluímos que a problematização da teoria do caos no ensino da matemática se torna muito interessante por parte dos professores e alunos proporcionando uma aprendizagem mais significativa e favorecendo o desenvolvimento do raciocínio de forma contextualizada.

# Referências

1 BARBOSA, R. M. Descobrindo a geometria fractal: para a sala de aula. Editora Autêntica. Belo Horizonte, 2005.

2 BRASIL. Ministério da Educação. Secretária de Educação Básica. Parâmetros Curriculares Nacionais. Brasília, 1998. Disponível em : <http:portal.mec.gov.br/seb/arquivos/pdf/introducao.pdf>. Acesso em dez. 2013.

3 CARVALHO, S. P.; KAMPHORST, S. O. Caos Na base 2. Revista do Professor de Matemática. São Paulo, n. 36, 1 *◦* Quadrimestre, 1998.

4 ELAYDI, S. An Introduction to Difference Equations. 3nd ed. Springer, 2005.

5 FERRARI, P. C. Temas Contemporâneos na Formação Docente a Distância : Uma Introdução à Teoria do Caos. Tese (Doutorado em Educação Científica e Tecnológica) - Universidade Federal de Santa Catarina, Florianópolis, 2008.

6 GEOGEBRA: software livre. Versão 4.4. Universität Salzburg, 2001. Disponível em: http:/www.geogebra.org/cms/pt\_BR/download/. Acesso em: dez. 2013.

7 GODOY, M . F. Teoria do Caos aplicada à Medicina. Tese (Doutorado em Cardiologia) - Faculdade de Medicina de São José do Rio Preto , São José do Rio Preto, 2003.

8 GODOY, M. F. A Teoria do Caos e a Medicina: Um novo Paradigma. Famerp. Disponível em: <http:/www.famerp.br/projis/grp04/index.html>. Acesso em: jan. 2014.

9 LITHERLAND, T. J.; SIAHMAKOUN, A. Chaotic Behavior of the Zeeman Catastrophe Machine. American Association of Physics Teachers, p. 426, 1995.

10 MANDELBROT, B. B. Les objets fractals: forme, hasard et dimension. Paris, Flammarion, 1975

11 MANDELBROT, B. B. The Fractal Geometry of Nature. New York: Freeman, 1977.

12 MAXIMA: software livre. Versão 5.9.2. Instituto de Tecnologia de Massachusetts. Disponível em: <http:/ufpr.dl.sourceforge.net/sourceforge/maxima/maxima-5.9.2.exe>. Acesso em: dez. 2013.

13 MOURA, E. O conceito fractal e sua presença pedagógica na educação básica. Dissertação (Mestrado em Educação Matemática) - Universidade Federal de Mato Grosso do Sul, Campo Grande, 2011.

14 RIDDLE, L. H. Sierpinski Pentagon. Agnes Scott. Disponível em: <http:ecademy.agnesscott.edu/ lriddle/ifs/ifs.htm>. Acesso em: jan. 2014.

15 SALLUM, E.M. Fractais no Ensino Médio. Revista do Professor de Matemática - RPM 57. Rio de Janeiro: Sociedade Brasileira de Matemática, 2005.

16 STEWART, I. Será que Deus Joga Dados?: A nova matemática do caos. 5. Rio de Janeiro: Jorge Zahar, 1991.

17 VLADIMIR, I. A. Teoria da Catástrofe. Editora da Unicamp, Campinas, 1989.

18 WINPLOT: software livre. Philips Exeter Academy, 2012. Disponível em: <http:/math.exeter.edu/rparris/winplot.html>. Acesso em: dez. 2013.

Apêndices

# APÊNDICE A – Winplot

Os diagramas de *cobweb* foram construídos utilizando o software Winplot. Abaixo mostraremos alguns passos de como utilizar este software para a construção de tais diagramas.

Para construir gráficos com o Winplot, escolhemos a opção 2-dim na janela principal (Figura 46), obtendo a janela com o plano cartesiano como mostra a Figura 47.

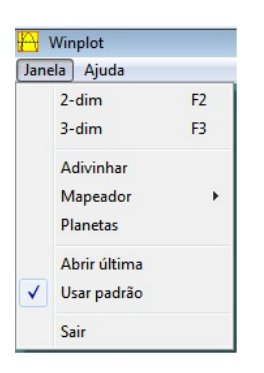

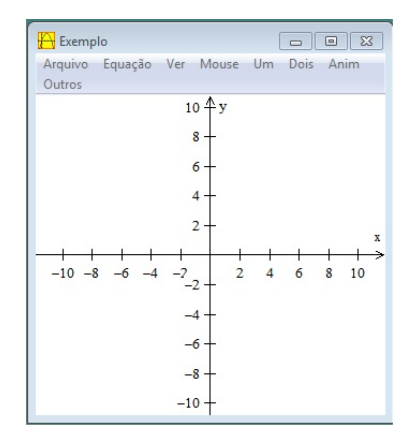

Figura 46 – Janela ini-

cial. Figura 47 – Plano cartesiano.

O próximo passo é escolher a opção **Equação** e em seguida a opção **Explícita** (Figura 48). Abrirá uma janela onde digitaremos a função que vamos iterar (Figura 49). Nessa janela tem algumas opções, por exemplo: restringir o domínio da função, espessura e cor do gráfico. A título de ilustração, vamos construir o diagrama de *cobweb* para o Exemplo 1.5 do trabalho, cujo mapa é  $x_{n+1} = F(x_n)$  com  $F(x) = -1.6x + 8$ .

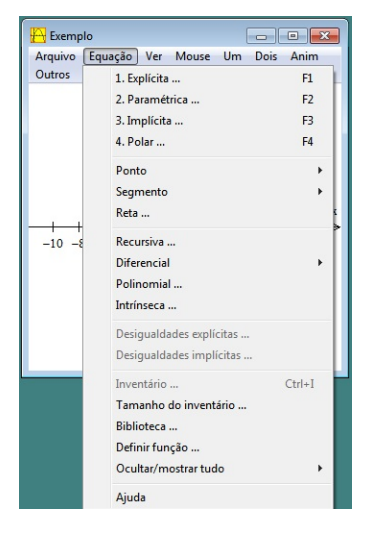

Figura 48 – Equação *→* Explícita.

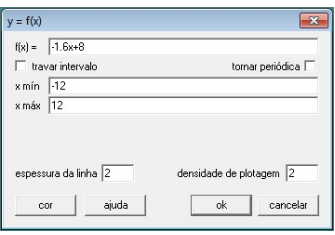

Figura 49 – Janela onde digita-se à função.

Após digitar a equação basta clicar em **ok**. Aparecerão duas janelas: uma com o gráfico e outra onde estão contidas as opções para o gráfico.

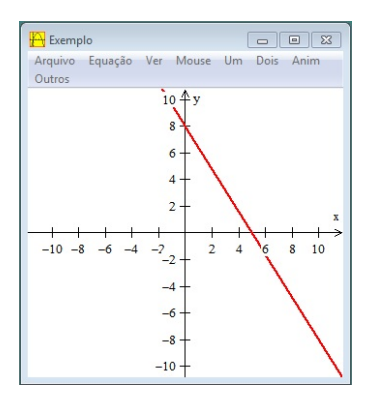

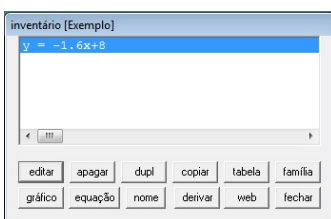

Figura 50 – Gráfico da função. Figura 51 – Opções para o gráfico.

Para construir o diagrama de *cobweb* basta clicar na opção **web** (Figura 51). Abrirá uma nova janela (Figura 52), onde na opção **constante** vamos digitar a condição inicial do mapa e na opção **passos**, escolhemos a quantidade de iterações. A opção **setas** serve para indicar o sentido das iterações no gráfico.

Após colocar as informações basta clicar na opção **definir**, o diagrama será criado como mostra a Figura 53.

Um tutorial completo sobre o Winplot pode ser encontrado em [18].

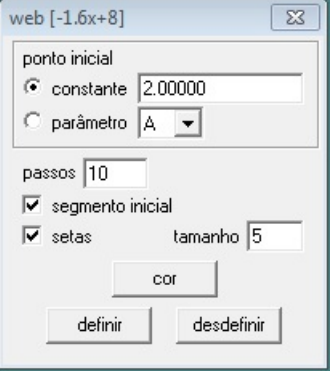

Figura 52 – Diagrama de *cobweb*.

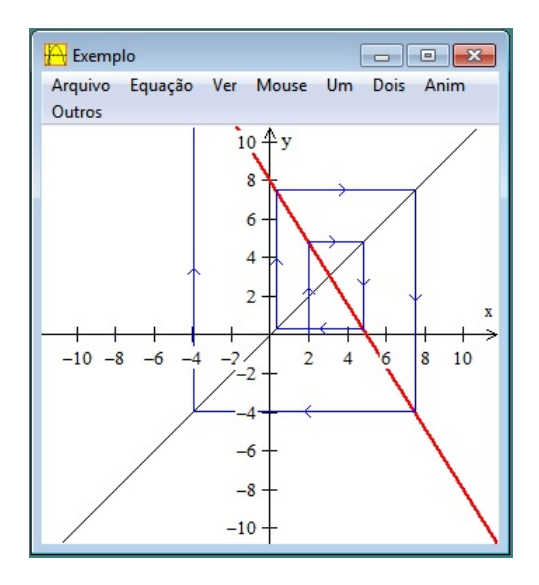

Figura 53 – Diagrama de *cobweb*.

# APÊNDICE B – Maxima

Os gráficos que mostram a evolução temporal dos mapas foram construídos utilizando o software Maxima. Para construir o gráfico da evolução temporal de um mapa, com o Maxima, basta digitar o comando *evolution(x,y,z)* onde x é a função a ser iterada, y a condição inicial e z a quantidade de iterações.

A Figura 54 mostra a janela principal do Maxima onde são digitados os comandos.

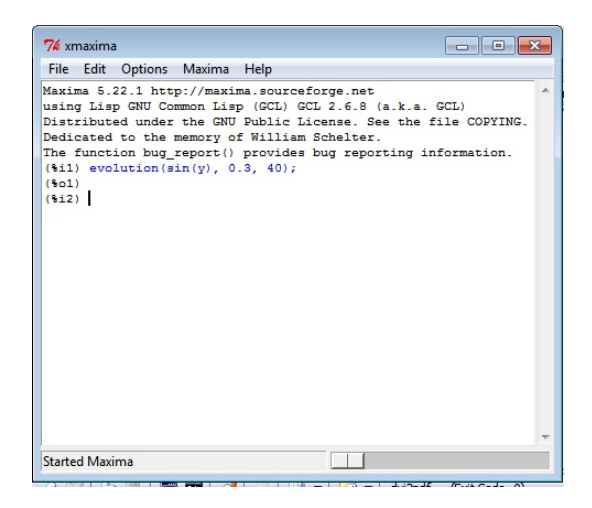

Figura 54 – Janela Principal do Maxima.

Abaixo mostraremos os comandos utlizados nos exemplos do trabalho.

Mapa  $x_{n+1} = \text{sen}(x_n)$ . *(%i1)* evolution(sin(y), 0.3, 40);

Mapa  $x_{n+1} = \cos(x_n)$ . *(%i1) evolution(cos(y), 0.3, 40)*;

Mapa logístico com  $r = 0, 5$  e  $x_0 = 0, 6$ . *(%i1) evolution(-0.5\*yˆ 2+0.5y, 0.6, 40);*

Mapa logístico com  $r = 0.9$  e  $x<sub>0</sub> = 0.3$ . *(%i2) evolution(0.9\*yˆ 2+0.9y, 0.3, 40);*

Mapa logístico com  $r = 1, 4$  e  $x_0 = 0, 05$ . *(%i3) evolution(1.4\*yˆ 2+1.4y, 0.05, 40);*

Mapa logístico com  $r = 2$  e  $x_0 = 0, 9$ . *(%i4) evolution(2\*yˆ 2+2y, 0.9, 40);*

Mapa logístico com  $r = 2, 9$  e  $x_0 = 0, 8$ . *(%i5) evolution(2.9\*yˆ 2+2.9y, 0.8, 100);*

Mapa logístico com  $r = 3, 4$  e  $x_0 = 0, 1$ . *(%i6) evolution(3.4\*yˆ 2+3.4y, 0.1, 100);*

Mapa logístico com  $r = 3, 4$  e  $x_0 = 0, 5$ . *(%i7) evolution(3.4\*yˆ 2+3.4y, 0.5, 100);*

Mapa logístico com  $r = 3, 47$  e  $x_0 = 0, 3$ . *(%i8) evolution(3.47\*yˆ 2+3.55y, 0.3, 300);*
Mapa logístico com  $r = 3,75$  e  $x_0 = 0,6$ .  $(\%i9)$  evolution(3.75<sup>\*</sup>y<sup> $\hat{ }}$ </sup> 2+3.75y, 0.6, 300);

Um tutorial do Maxima pode ser encontrado em [12].

# Anexos

## ANEXO A – Plano de Aula

**Série:** 1 *◦* do ensino médio.

**Assunto:** Progressão Geométrica.

#### **Conteúdos:**

- *•* Conceito de progressão geométrica.
- *•* Fórmula do termo geral da progressão geométrica.
- *•* Fórmula da soma dos termos de uma progressão geométrica.

#### **Objetivos:**

- *•* Identificar padrões numéricos e sequências.
- *•* Identificar uma progressão geométrica.
- *•* Resolver problemas que envolvam progressões geométricas.

**Desenvolvimento metodológico:** A metodologia de ensino utilizada buscará conduzir os alunos a compreender o conceito de progressão geométrica e suas aplicações utilizando problemas envolvendo fractais. Para isso, utilizaremos os conhecimentos prévios sobre conteúdos estudados anteriormente pelos alunos como progressões e geometria, bem como os saberes adquiridos fora do contexto escolar. A partir disso, aprofundaremos os conhecimentos de progressão geométrica.

**Desenvolvimento do conteúdo:** Inicialmente os alunos vão pesquisar informações sobre o triângulo de Sierpinski fazendo uma busca na internet, livros de matemática ou revistas específicas que abordem esse tema. Após a pesquisa, o professor deve mediar um diálogo coletivo com os alunos onde eles levantarão informações e farão uma síntese sobre o que foi pesquisado. Em seguida, os alunos podem construir, em vários níveis, o triângulo de Sierpinski resolvendo as seguintes atividades.

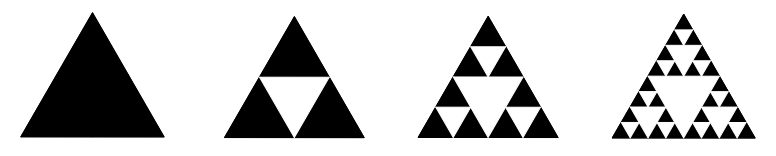

Figura 55 – Triângulo de Sierpinski

**Atividade 1:** Qual o total de triângulos pretos a cada iteração? O que você pode notar nessa sequência?

**Solução:** A cada iteração, um triângulo da lugar a três novos triângulos, dessa forma,  $I_0 = 1, I_1 = 3, I_2 = 9, I_3 = 27$  e assim por diante. Concluí-se que essa sequência é uma progressão geométrica de razão 3.

**Atividade 2:** Encontre uma fórmula para o total de triângulos pretos após *n* iterações?

**Solução:** Pela construção da sequência do exercício anterior  $I_n = 3^n$ .

**Atividade 3:** Considerando que o primeiro triângulo tem lado 1, determine a medida do lado dos novos triângulos nas 4 primeiras iteradas. Determine também o lado do triângulo após n iteradas? O que acontece com o lado do triângulo se iterarmos infinitas vezes.

**Solução:** A cada iterada o lado do triângulo se reduz pelo fator  $\frac{1}{2}$ . Sendo assim, os lados formam uma P.G. de razão  $\frac{1}{2}$ . Logo, nas 4 primeiras iteradas as medidas dos lados são:  $l_0 = 1, l_1 = \frac{1}{2}$ ,  $l_2 = \frac{1}{4}$ ,  $l_3 = \frac{1}{8}$  e  $l_4 = \frac{1}{16}$ . Por essa construção temos que  $l_n = \frac{1}{2^n}$ . Se iterarmos infinitas vezes, o lado do triângulo tende a zero.

**Atividade 4:** Considerando que o triângulo inicial tem área A, determine a área dos novos triângulos nas 4 primeiras iteradas. Determine a área do novo triângulo após n iteradas. Escreva essa área em função do lado.

**Solução:** Note que a cada iterada a área se reduz pelo fator  $\frac{1}{4}$ . Sendo assim, as áreas das 4 primeiras iteradas são:

$$
A_0 = A
$$
  $A_1 = \frac{1}{4}A$   $A_2 = \frac{1}{16}A$   $A_3 = \frac{1}{64}A$   $A_4 = \frac{1}{256}A$ .

Após n iteradas a nova área será $\frac{1}{4^n}A$ . Como a área do triângulo equilátero é $A = \frac{l^2\sqrt{3}}{4}$ , segue daí que, a área após n iteradas em função do lado é dada por,  $A_n = \frac{1}{4^n} A = \frac{l^2 \sqrt{3}}{4^{n+1}}$ .

**Atividade 5:** Considerando ainda que o triângulo inicial tem área A, calcule a área total removida após n iteradas? Use a fórmula da soma infinita de uma progressão para calcular a área total removida após infinitas iteradas. O que esse resultado significa?

**Solução:** Pelo exercício anterior, a área total removida após n iteradas será,

$$
A_t=\frac{1}{4}A+3\frac{1}{16}A+9\frac{1}{64}A+27\frac{1}{256}A+\ldots+3^{n-1}\frac{1}{4^n}A=
$$

$$
= \left(\frac{1}{4} + \frac{3}{16} + \frac{9}{64} + \frac{27}{256} + \dots + \frac{3^{n-1}}{4^n}\right)A.
$$

Note que temos a soma dos termos de uma P.G., onde o primeiro termo é  $\frac{1}{4}$  e a razão é  $\frac{3}{4}$ . Utilizando a fórmula da soma dos termos de uma progressão geométrica segue que,

$$
S_n = \frac{1}{4} \frac{\left(\frac{3}{4}\right)^n - 1}{\frac{3}{4} - 1} = 1 - \left(\frac{3}{4}\right)^n.
$$

Concluímos que a área total removida após *n* iterações é,

$$
A_t = \left[1 - \left(\frac{3}{4}\right)^n\right]A.
$$

Para calcular a soma de todas as áreas removidas quando iteramos a função infinitas vezes, utilizamos a fórmula da soma infinita de uma P.G., assim,

$$
S_{\infty} = \frac{\frac{1}{4}}{1 - \frac{3}{4}} = 1.
$$

Isso significa que se iterarmos infinitas vezes a soma das áreas removidas tende a A.

**Recursos utilizados:** Quadro, caneta, laboratório de informática, revistas, livros de matemática.

**Avaliação:** A avaliação será feita analisando a participação e interesse nas aulas bem como a compreensão e construção do conhecimento. Os alunos serão avaliados através da aplicação de atividades de acordo com os conteúdos que foram trabalhados e que evidenciam a correta aplicação dos conceitos que envolvem progressão geométrica.

### **Referências**

BARROSO, J. M. Conexões com a Matemática. vol 1. Editora Moderna, 2010.

GIOVANNI, J. R.; Bonjorno, J. R. Matemática: Uma nova abordagem. vol 1. Editora FTD, 2000.

SALLUN, E, M. Fractais no Ensino Médio. Revista do professor de matemática - RPM 57. Rio de Janeiro: Sociedade Brasileia de Matemática, 2005.